Документ подписан прАНИНАСТЕРАСТЕРАТО ССЕЛЬСКОГО ХОЗЯЙСТВА РОССИЙСКОЙ ФЕДЕРАЦИИ

Информация о владельце: ФИО: Малахова Светлана Дмитриевна Должность: Директор филиала Дата подписания: 01.04.2024 23:55:00 Уникальный программный ключ: cba47a2f4b9180af2546ef5354c4938c4a04716d

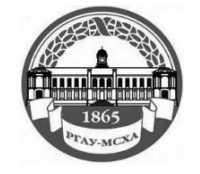

Федеральное государственное бюджетное образовательное учреждение высшего образования «Российский государственный аграрный университет – МСХА имени К.А. Тимирязева» (ФГБОУ ВО РГАУ - МСХА имени К.А. Тимирязева) Калужский филиал

Факультет Агротехнологий, инженерии и землеустройства

**УТВЕРЖДАЮ** Заведующий кафедрой Ф.Л. Чубаров " $24$ "  $03$  2024 r.

# **ОЦЕНОЧНЫЕ МАТЕРИАЛЫ**

для текущего контроля и промежуточной аттестации обучающихся по дисциплине

ОПЦ.03 Информационные технологии в профессиональной деятельности / Адаптивные информационные технологии в профессиональной деятельности

специальность: 35.02.16 Эксплуатация и ремонт сельскохозяйственной техники и оборудования

Форма обучения - Очная

## **1.** *Перечень компетенций, индикаторов компетенций и дескрипторов:*

ОК 01. Выбирать способы решения задач профессиональной деятельности применительно к различным контекстам.

ОК 02. Использовать современные средства поиска, анализа и интерпретации информации, и информационные технологии для выполнения задач профессиональной деятельности.

ОК 09. Пользоваться профессиональной документацией на государственном и иностранном языках.

ПК 1.1. Выполнять приемку, монтаж, сборку и обкатку новой сельскохозяйственной техники, оформлять соответствующие документы.

ПК 1.3. Выполнять настройку и регулировку почвообрабатывающих, посевных, посадочных и уборочных машин, а также машин для внесения удобрений, средств защиты растений и ухода за сельскохозяйственными культурами.

ПК 1.4. Выполнять настройку и регулировку машин и оборудования для обслуживания животноводческих ферм, комплексов и птицефабрик

ПК 1.5. Выполнять настройку и регулировку рабочего и вспомогательного оборудования тракторов и автомобилей.

ПК 1.7. Осуществлять подбор сельскохозяйственной техники и оборудования для выполнения технологических операций, обосновывать режимы работы, способы движения сельскохозяйственных машин по полю.

ПК 1.9. Осуществлять контроль выполнения ежесменного технического обслуживания сельскохозяйственной техники, правильности агрегатирования и настройки машинно-тракторных агрегатов и самоходных машин, оборудования назаданные параметры работы, а также оперативный контроль качества выполнения механизированных операций.

ПК 1.10. Осуществлять оформление первичной документации по подготовке к эксплуатации и эксплуатации сельскохозяйственной техники и оборудования готовить предложения по повышению эффективности ее использования в организации.

ПК 2.1. Выполнять обнаружение и локализацию неисправностей сельскохозяйственной техники, а также постановку сельскохозяйственной техники на ремонт.

ПК 2.2. Проводить диагностирование неисправностей сельскохозяйственной техники и оборудования.

ПК 2.10. Оформлять документы о проведении ремонта сельскохозяйственной техники и оборудования, составлять техническую документацию на списание сельскохозяйственной техники, непригодной к эксплуатации, готовить предложения по повышению эффективности технического обслуживания и ремонта сельскохозяйственной техники и оборудования в организации.

В результате освоения учебной дисциплины обучающийся должен **знать:**

- основные понятия автоматизированной обработки информации;

- общий состав и структуру персональных компьютеров и вычислительных

систем;

- состав, функции и возможности использования информационных и

телекоммуникационных технологий в профессиональной деятельности;

- методы и средства сбора, обработки, хранения, передачи и накопления

информации;

- базовые системные программные продукты и пакеты прикладных программ в области профессиональной деятельности;

- основные методы и приемы обеспечения информационной безопасности.

В результате освоения учебной дисциплины обучающийся должен **уметь**:

- использовать технологии сбора, размещения, хранения, накопления,

- преобразования и передачи данных в профессионально ориентированных

- информационных системах;

-использовать в профессиональной деятельности различные виды программного обеспечения, в т.ч. специального;

- применять компьютерные и телекоммуникационные средства;

## **2. Описание показателей и критериев оценки индикаторов компетенций для проведения текущего контроля и промежуточной аттестации**

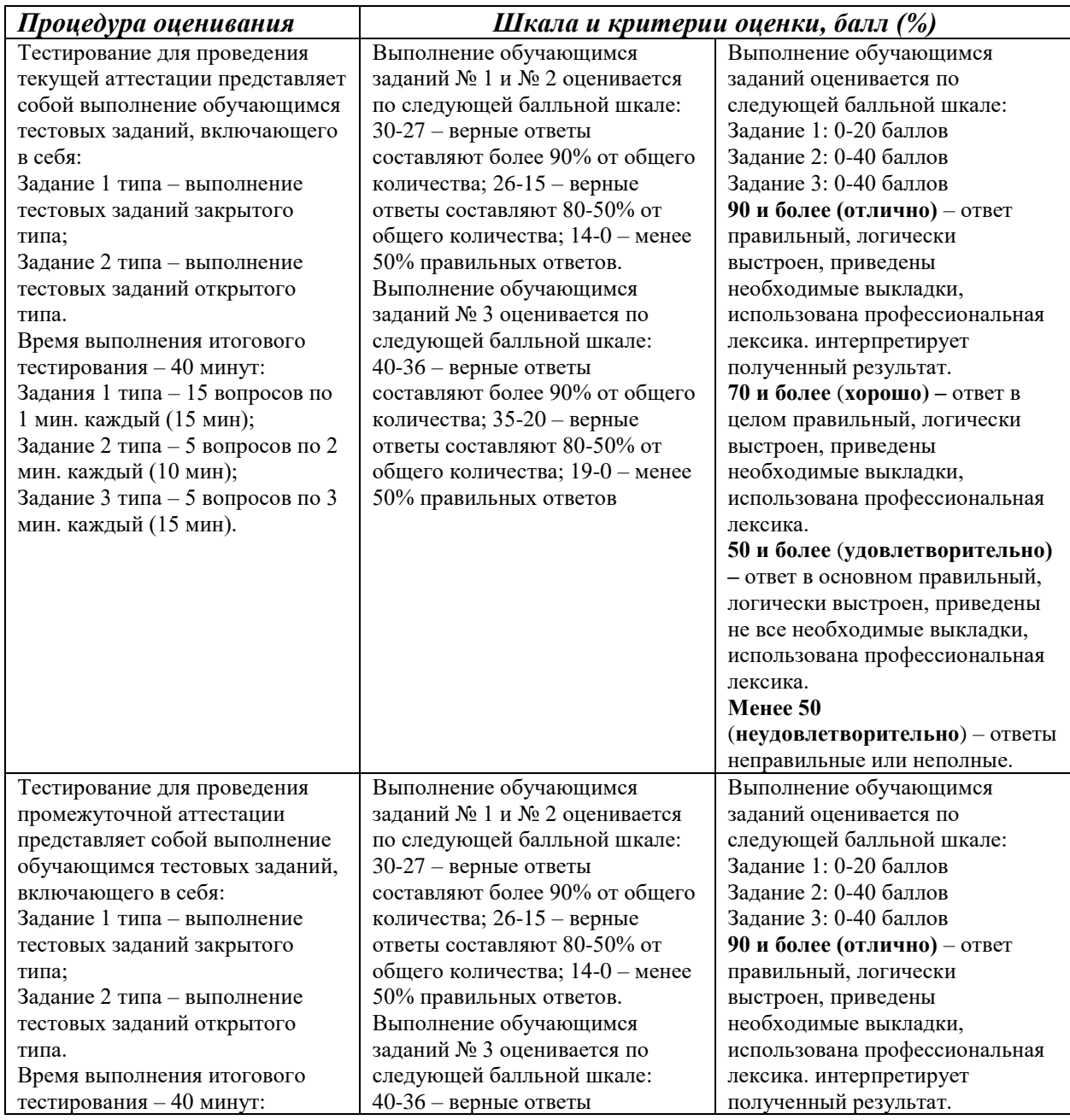

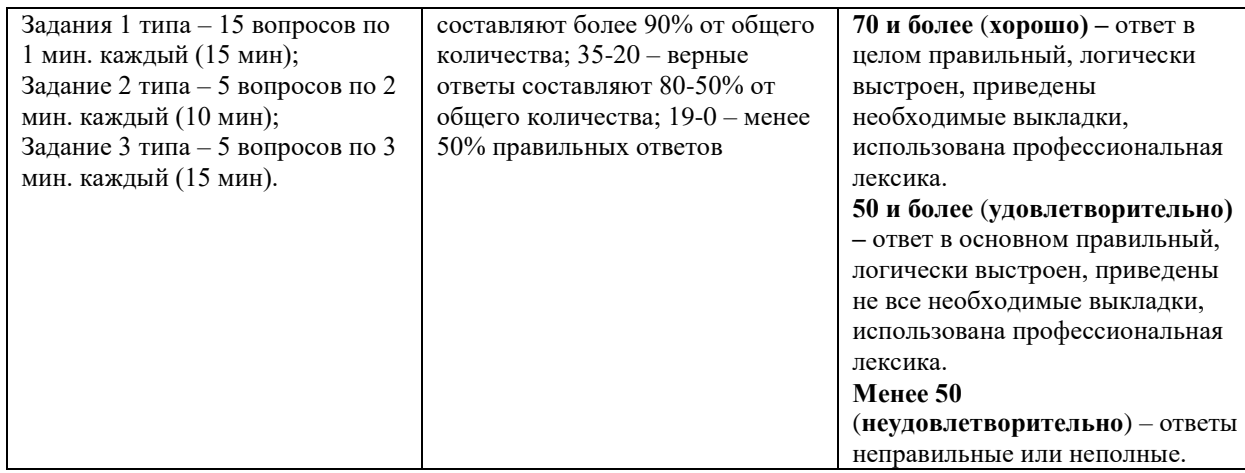

# **3. Оценочные материалы для проведения текущего контроля закрытого типа**

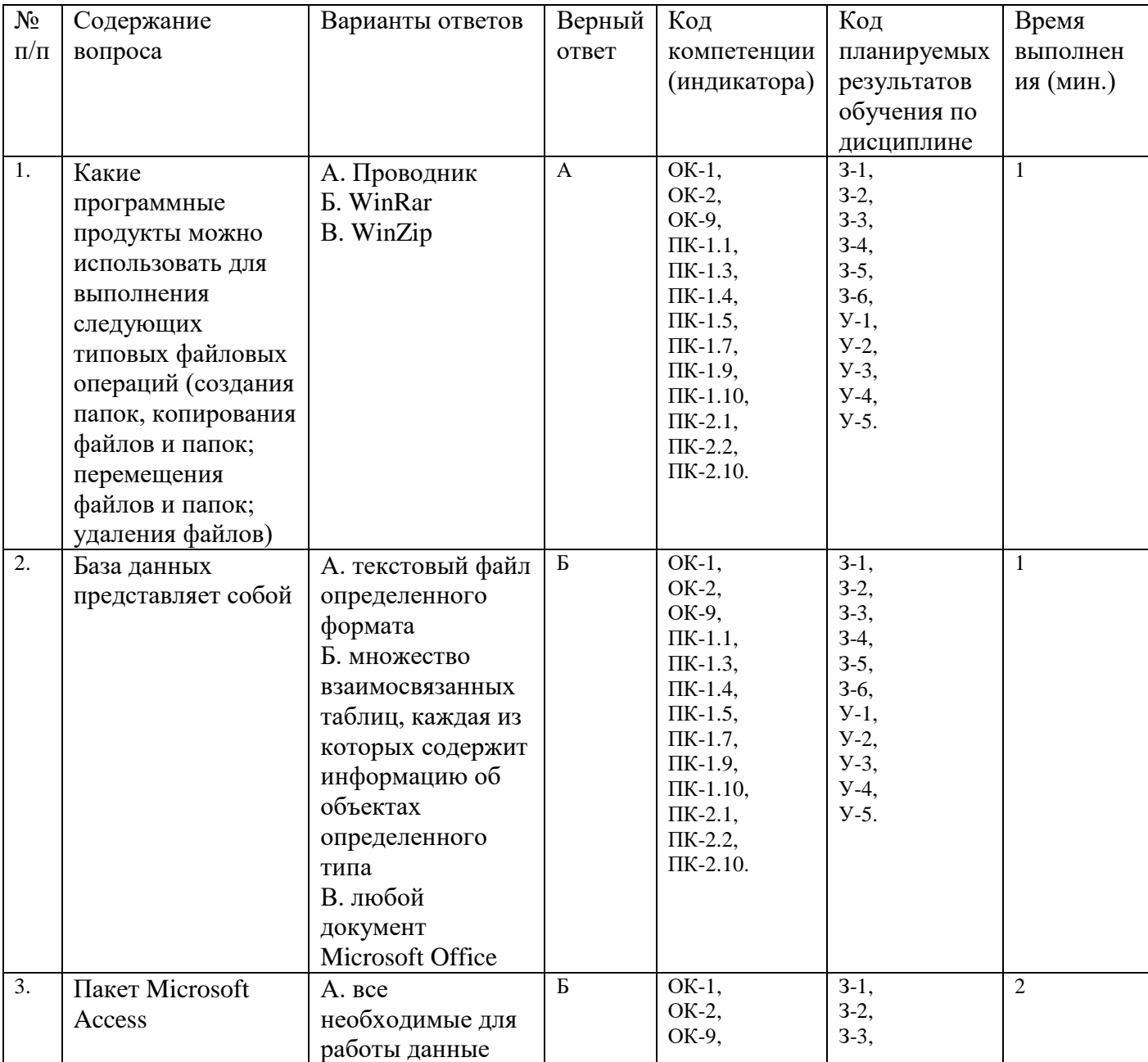

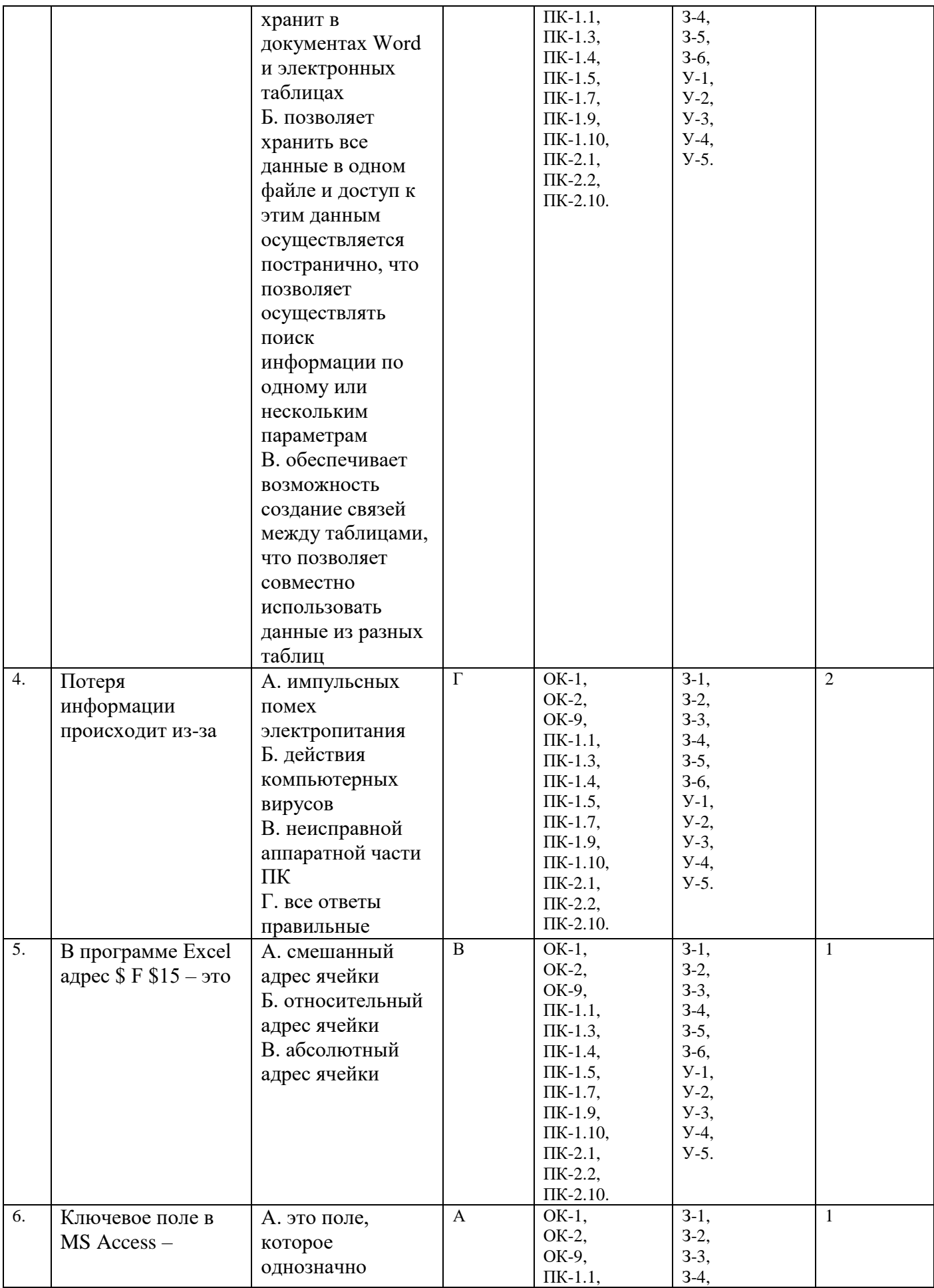

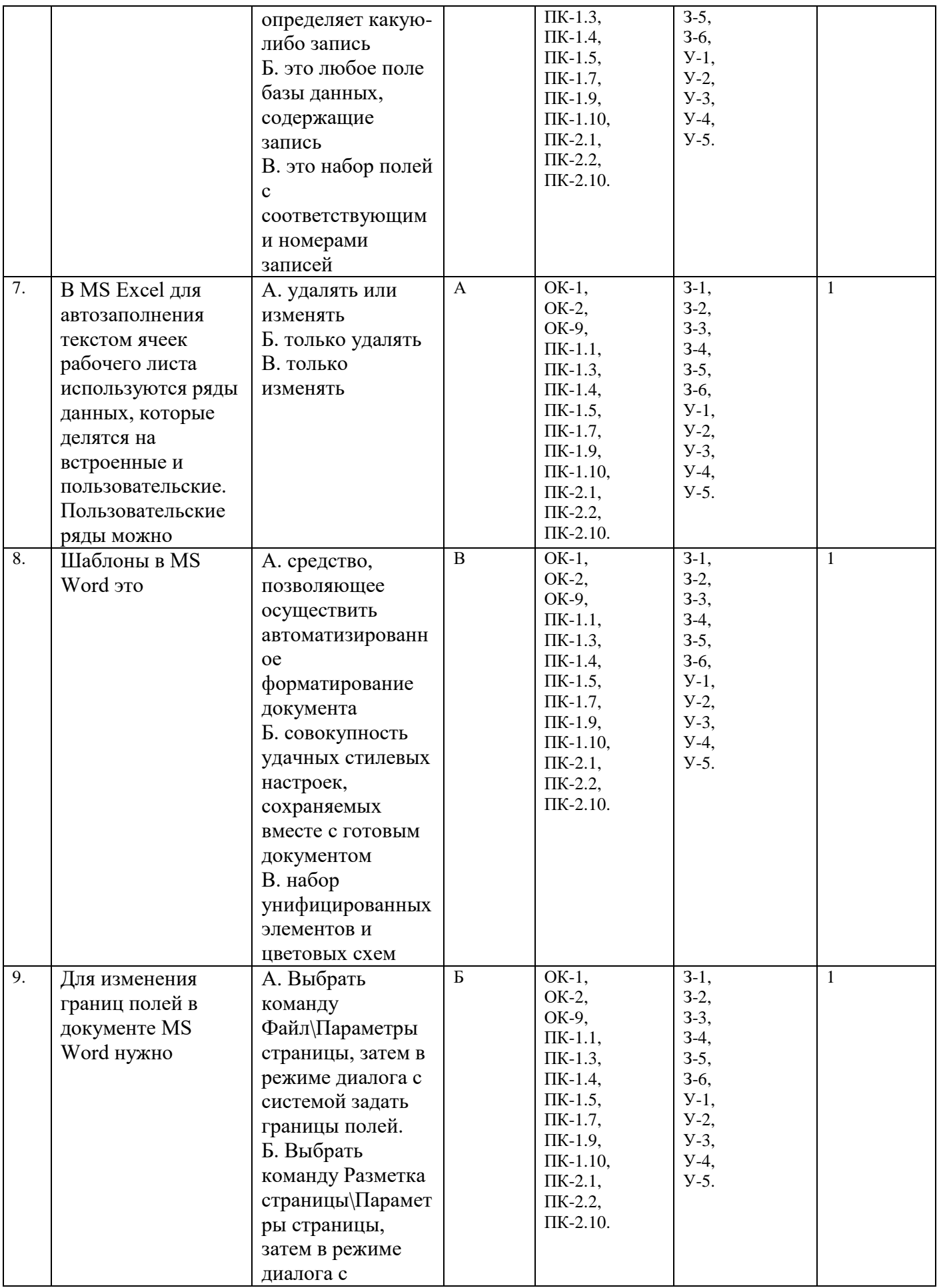

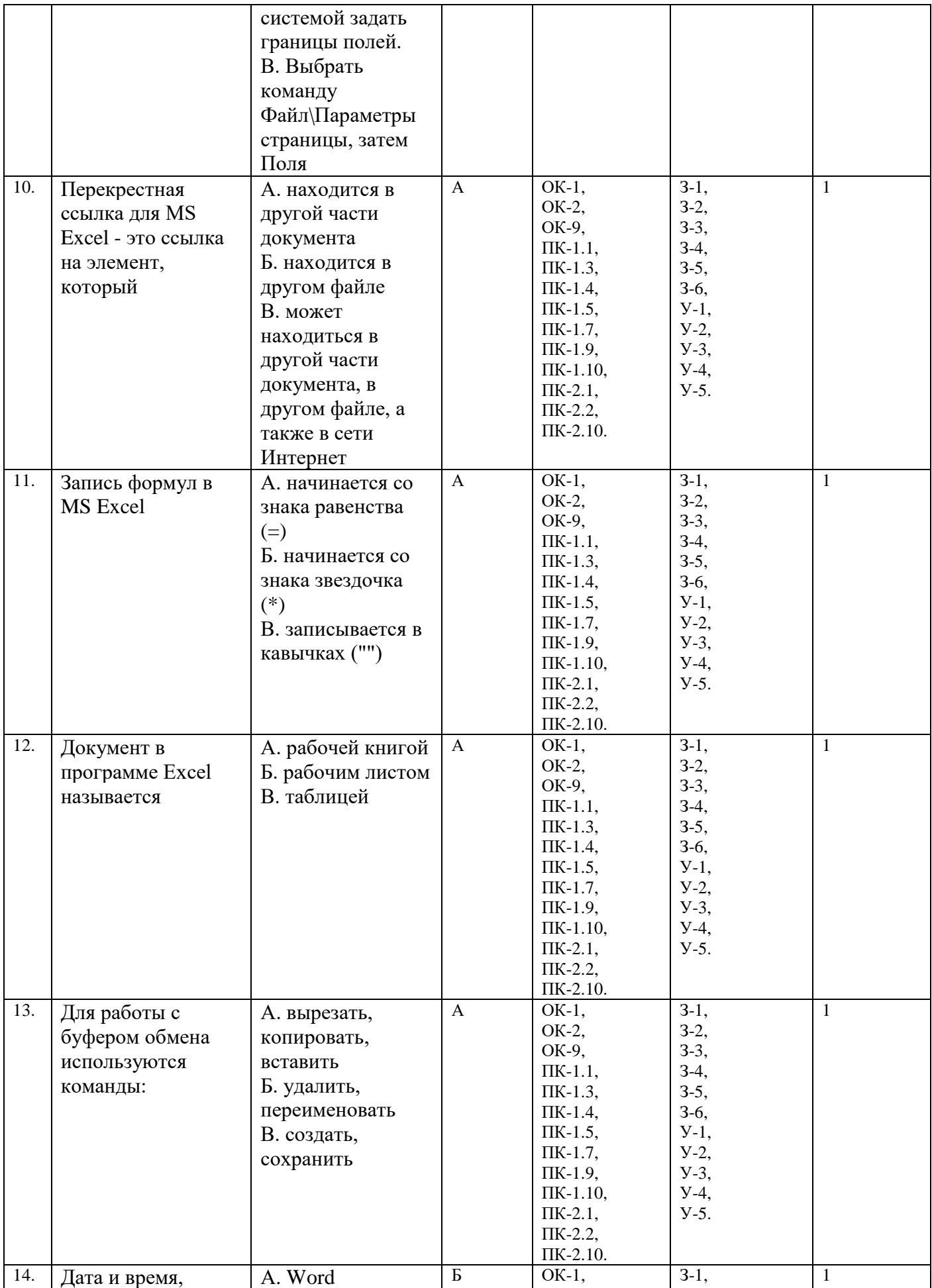

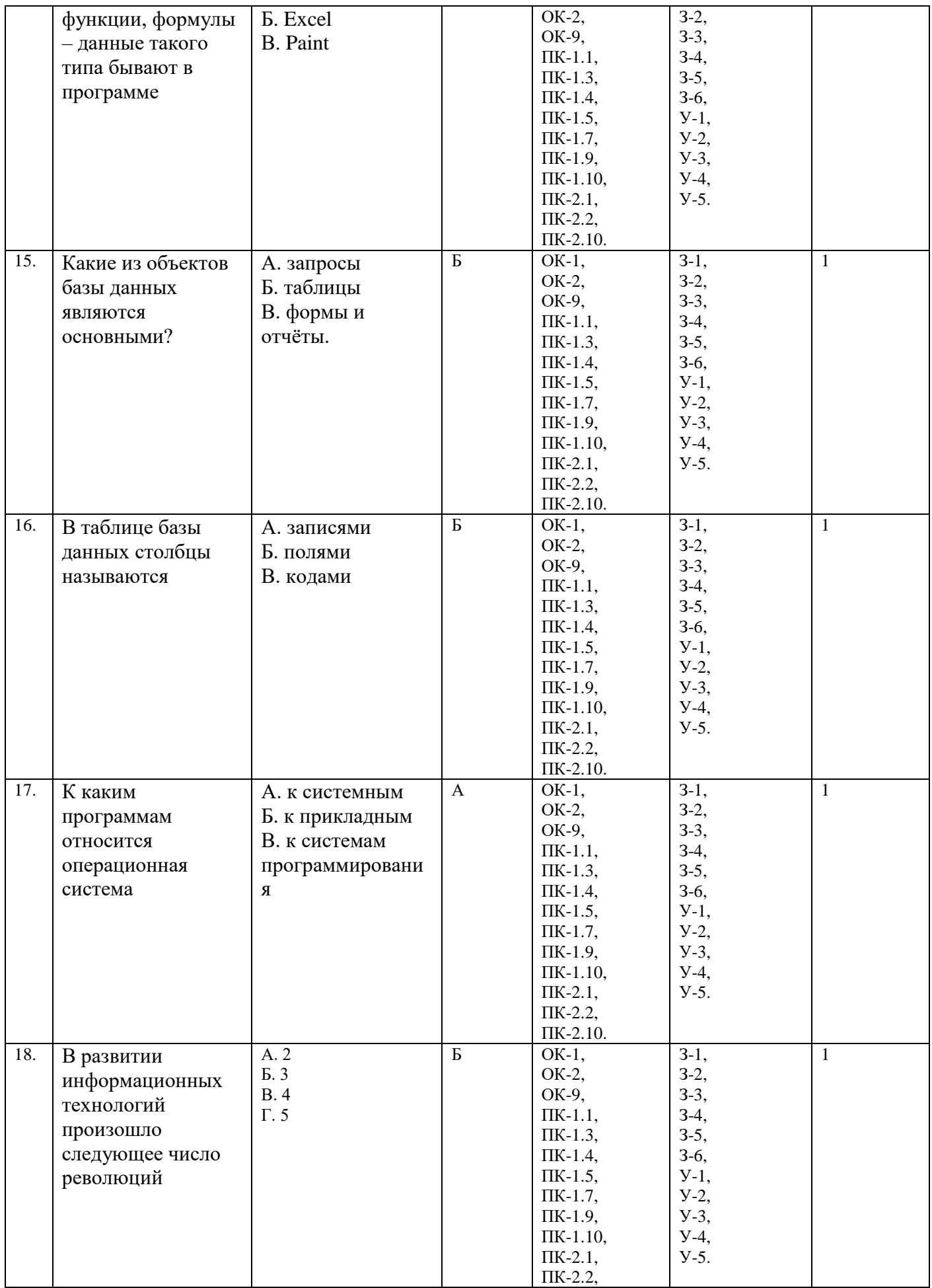

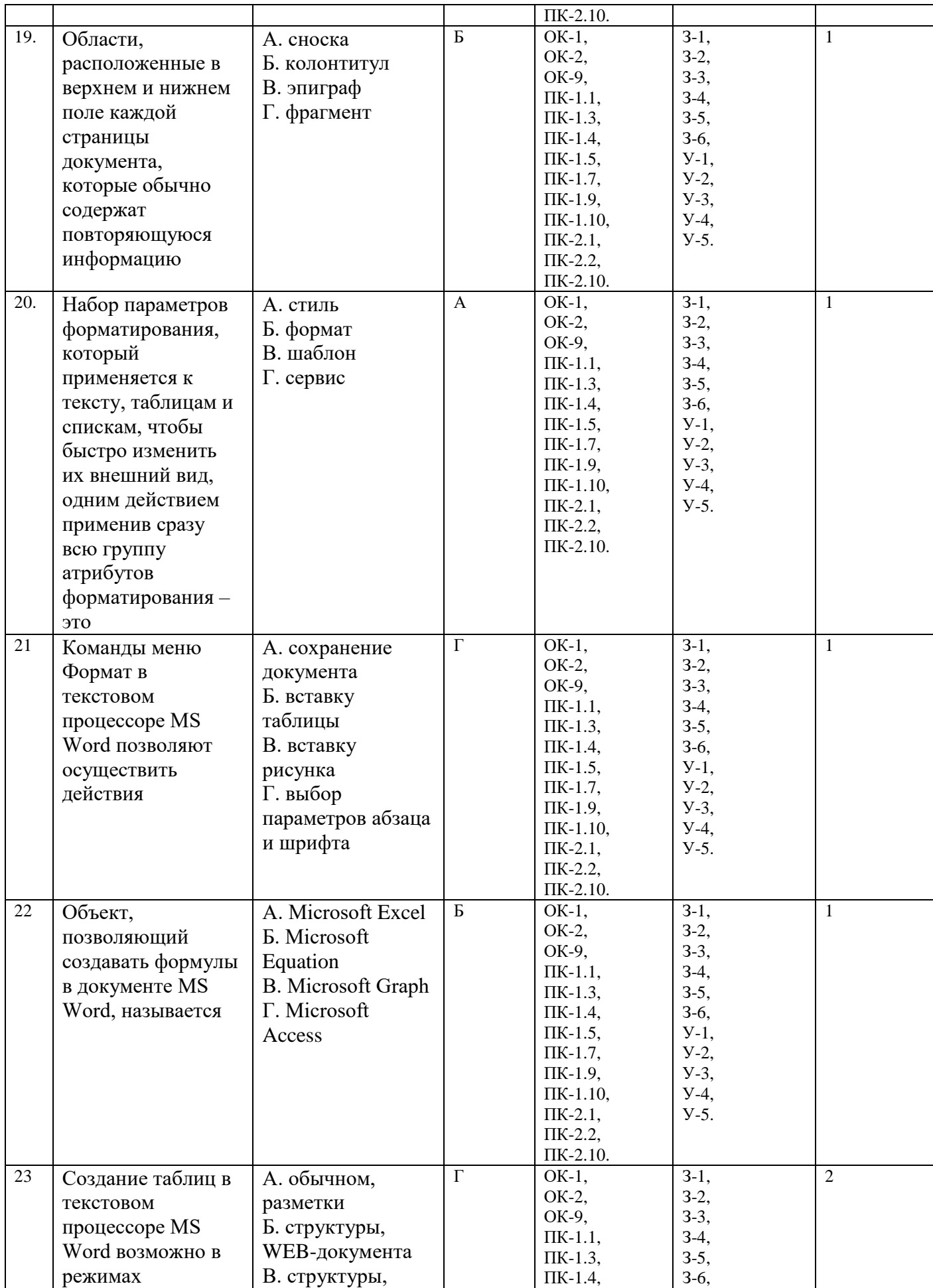

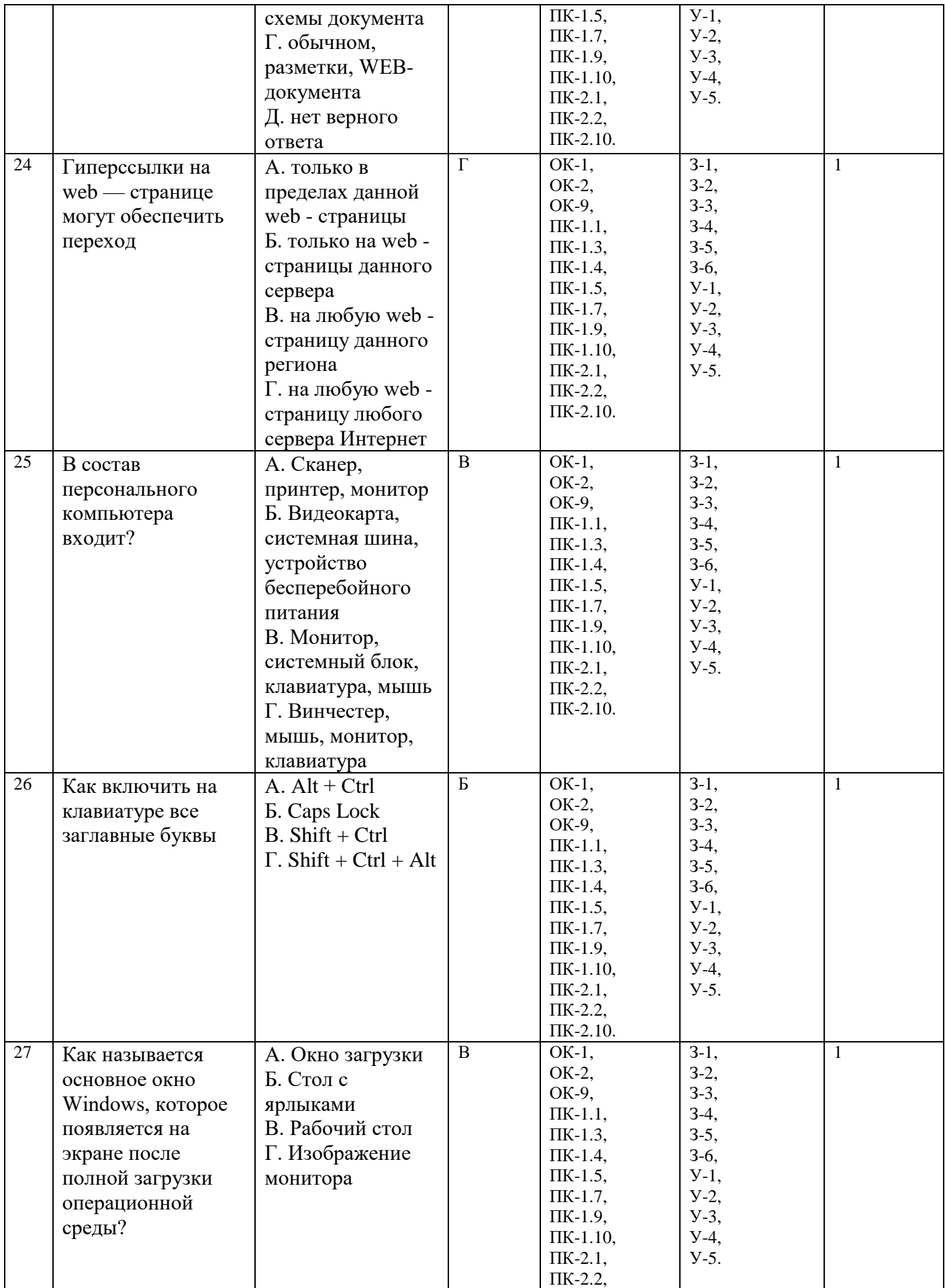

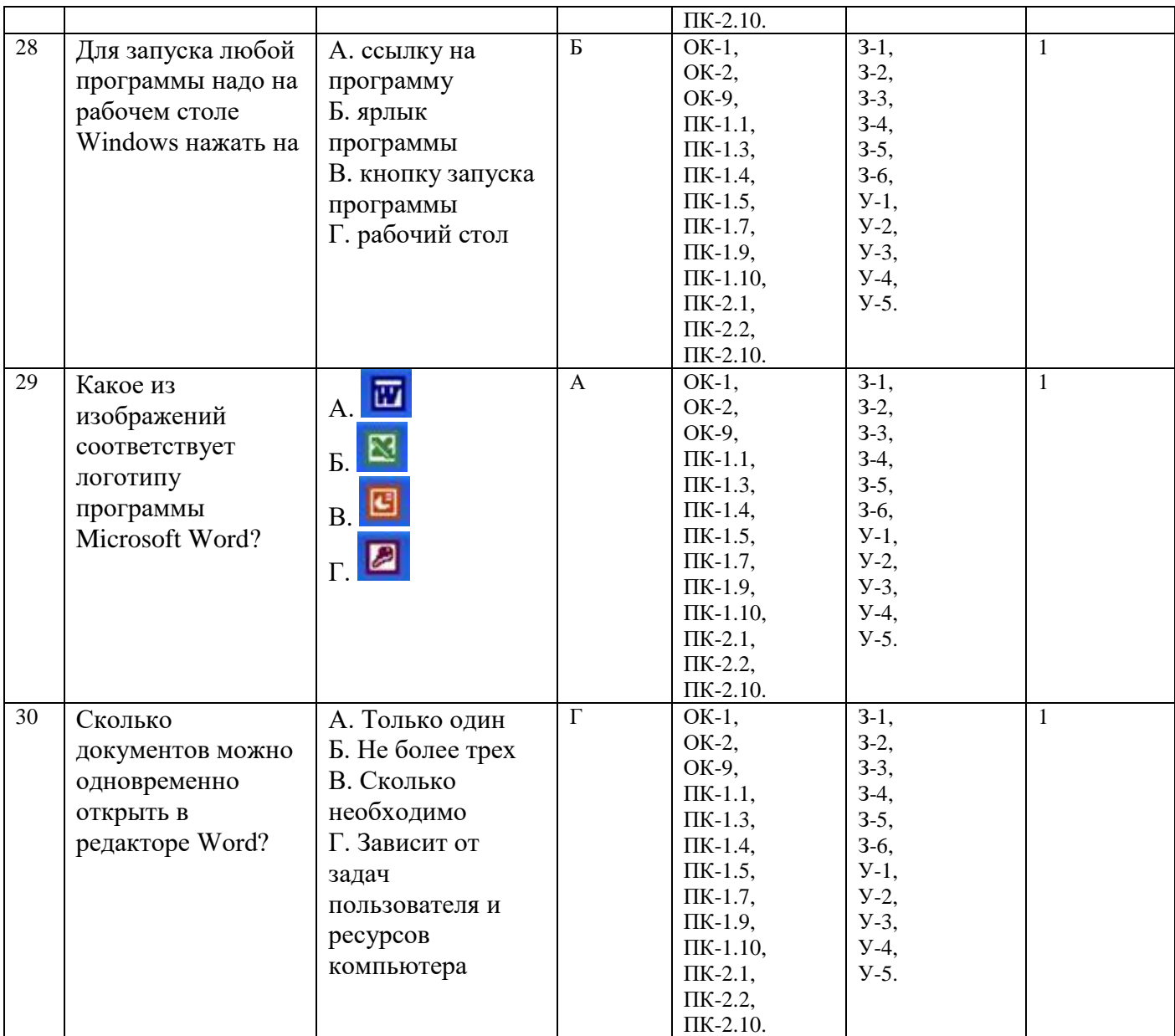

## **4. Оценочные материалы для проведения текущего контроля открытого типа**

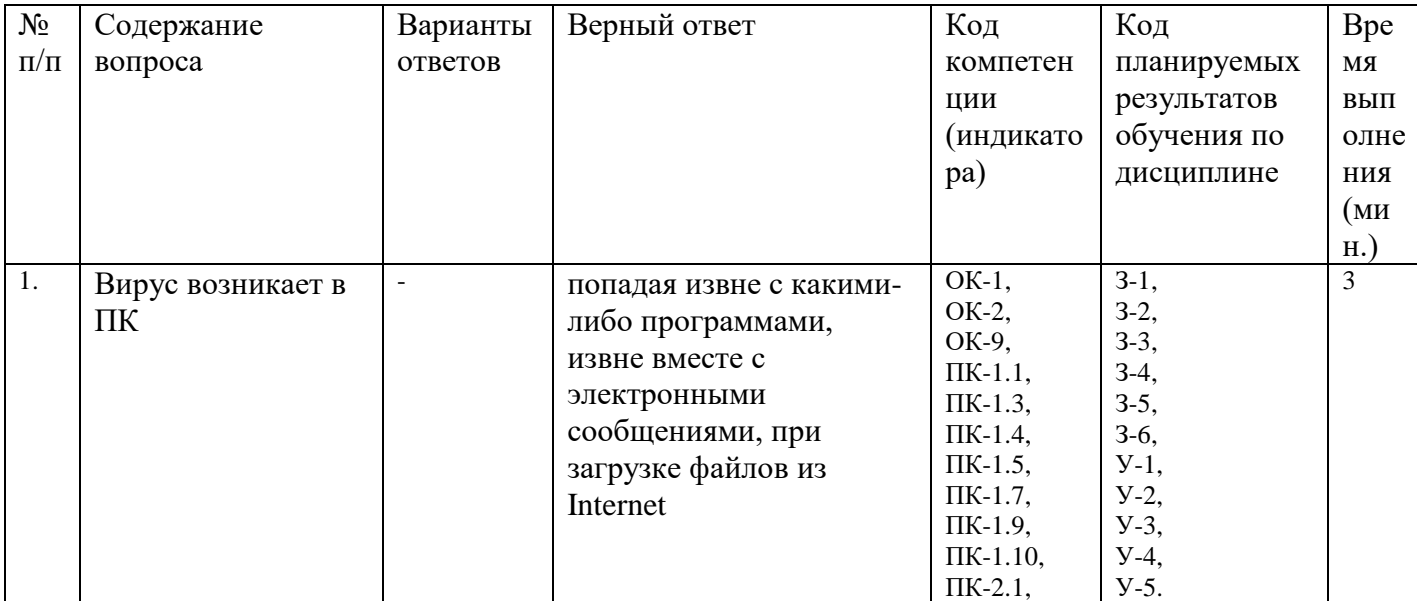

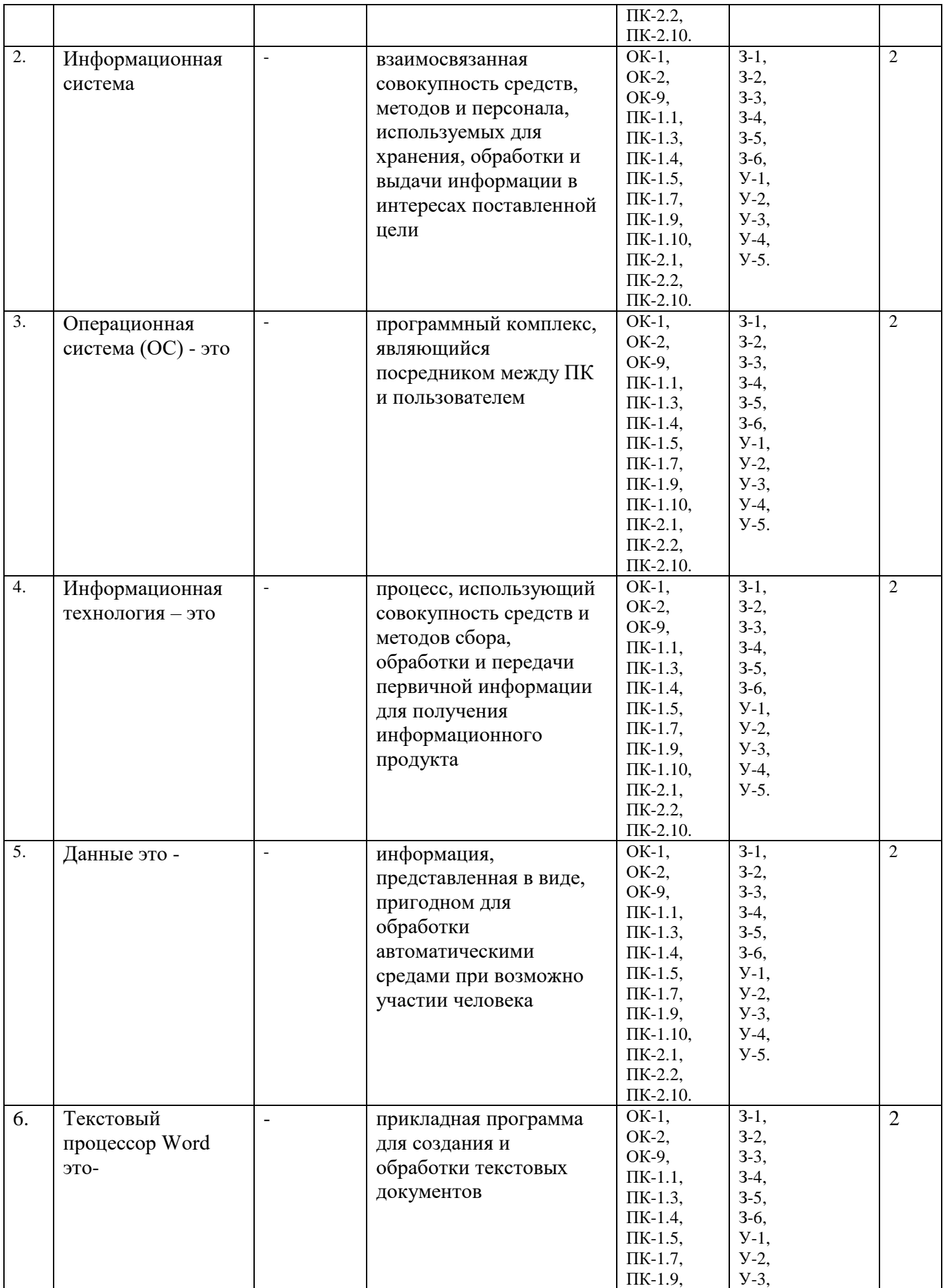

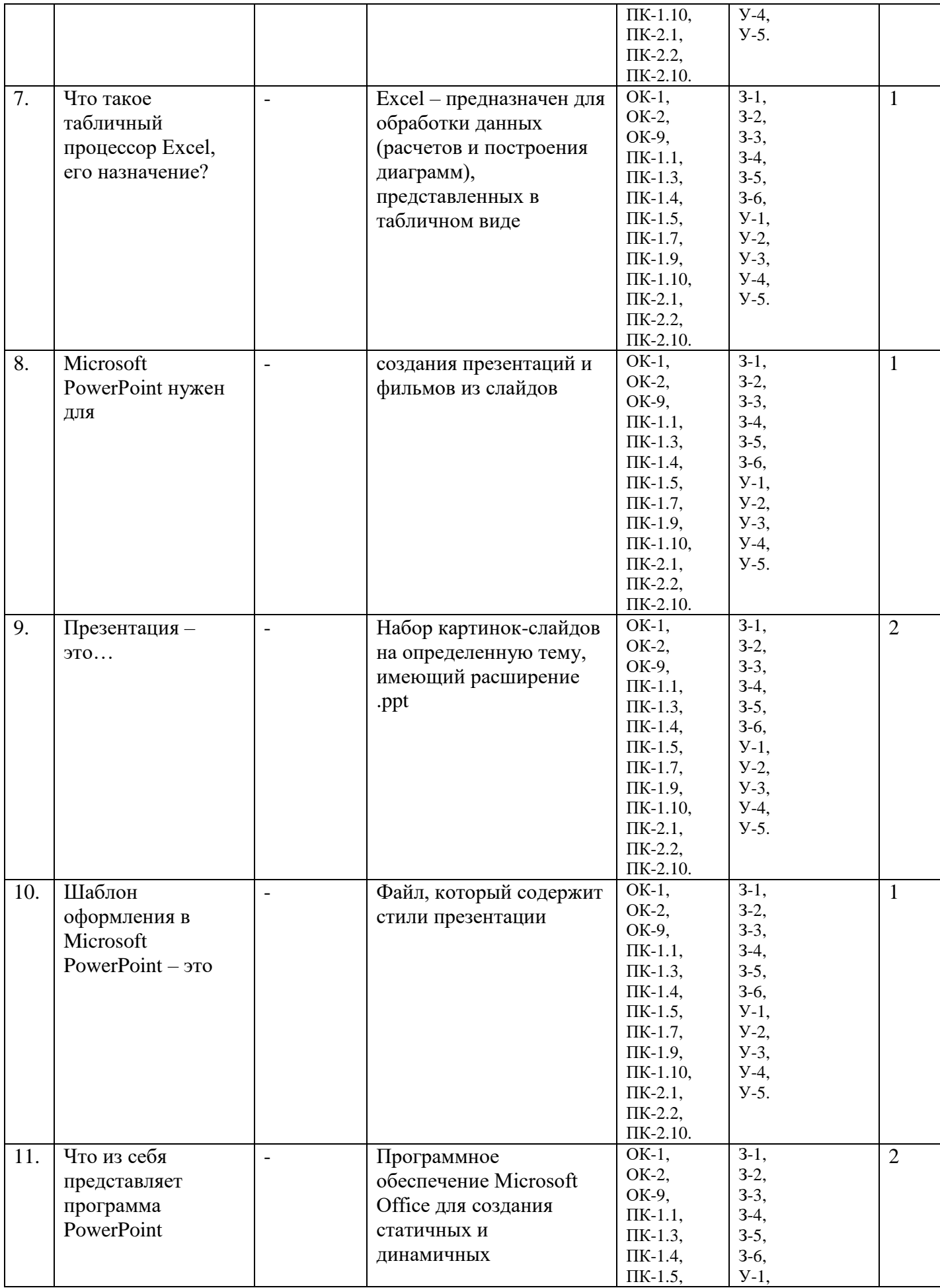

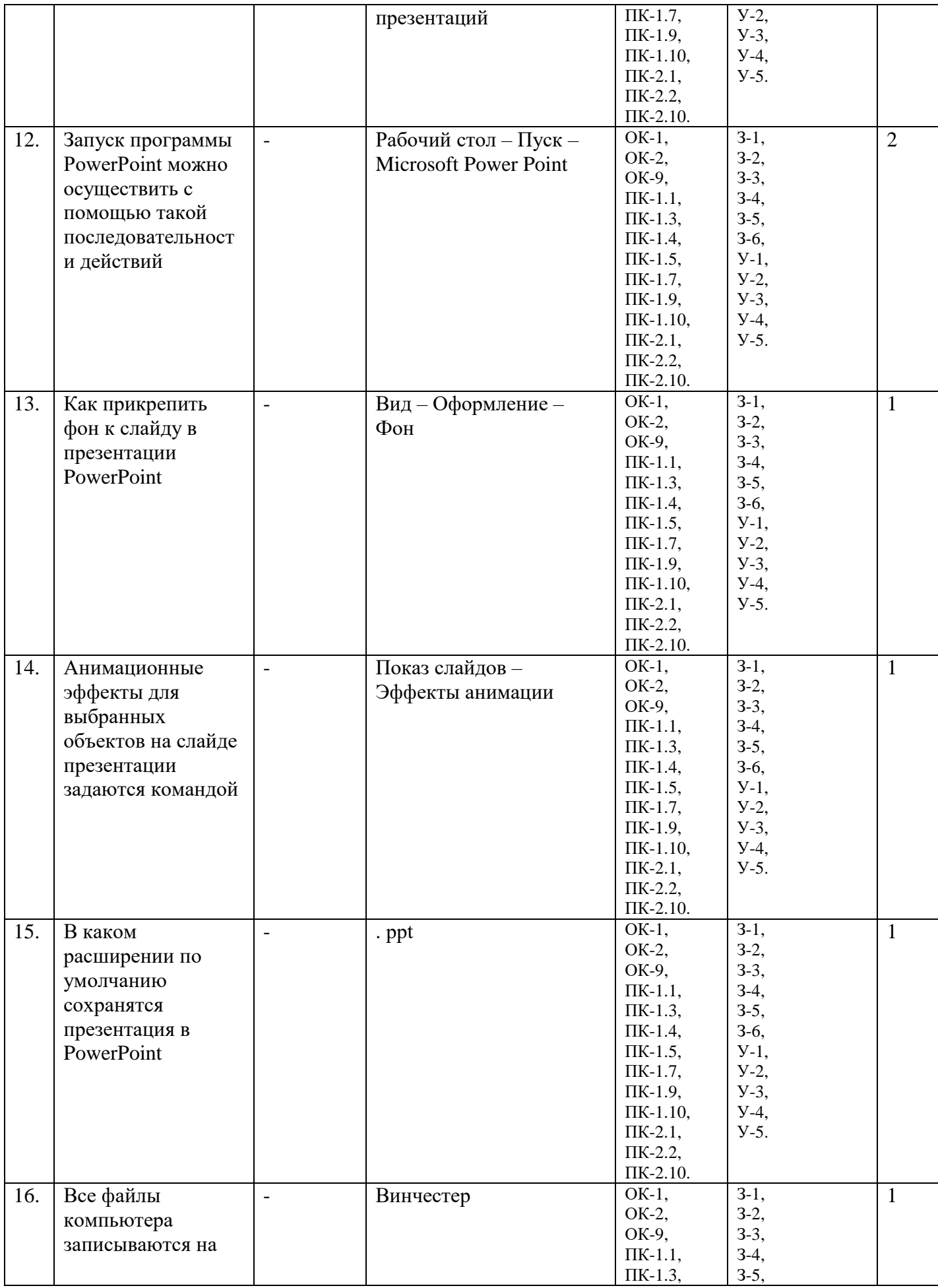

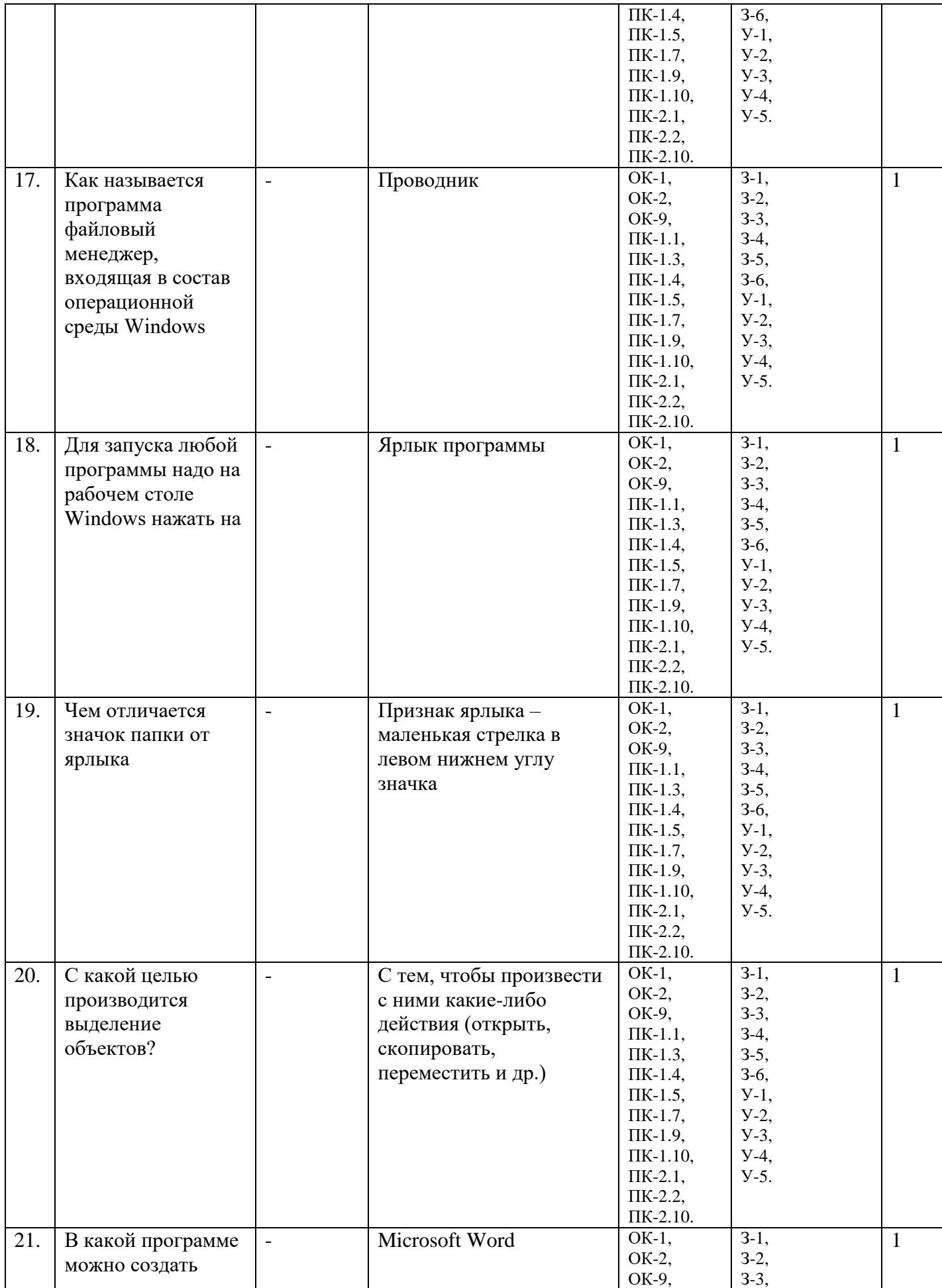

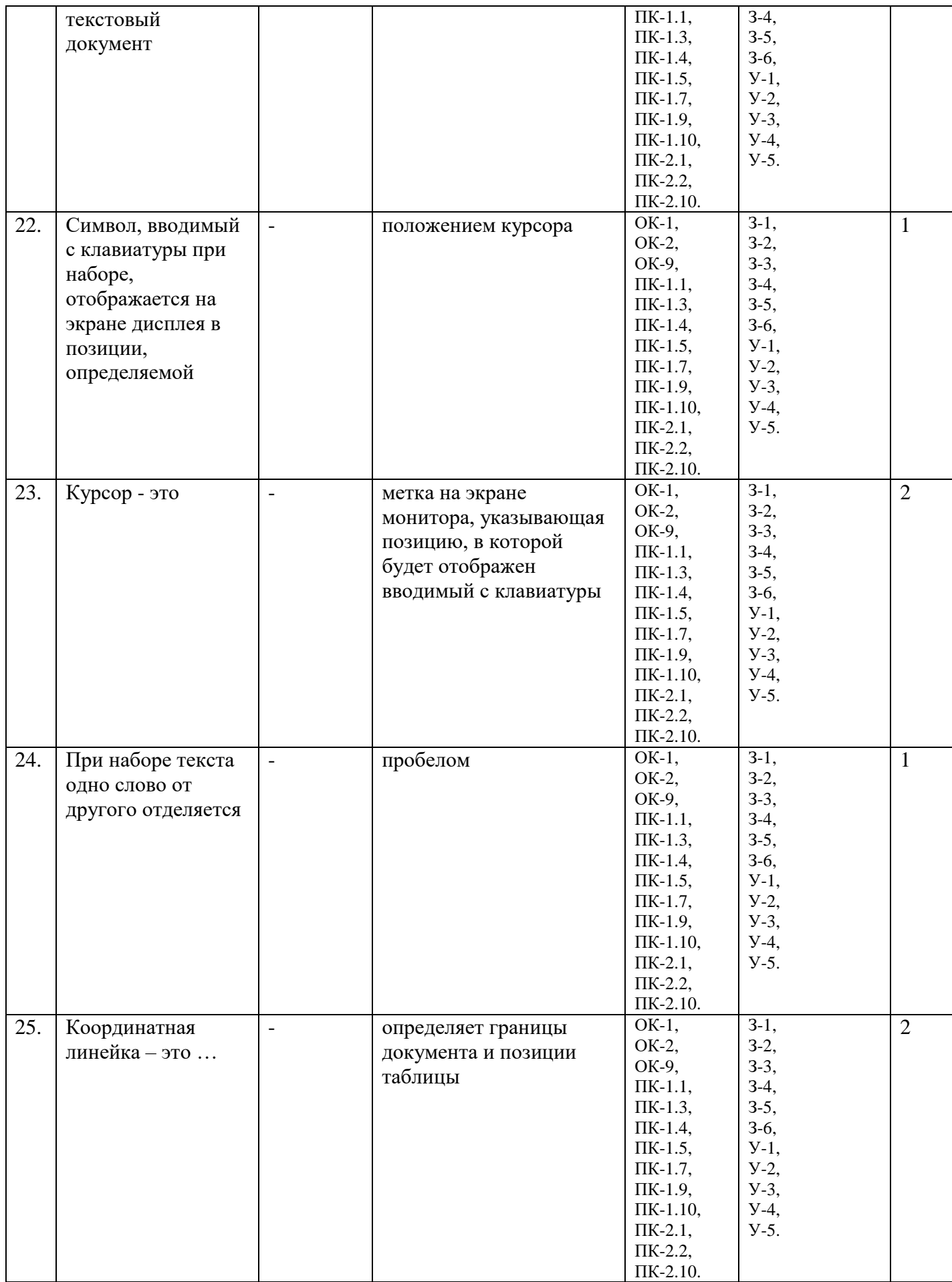

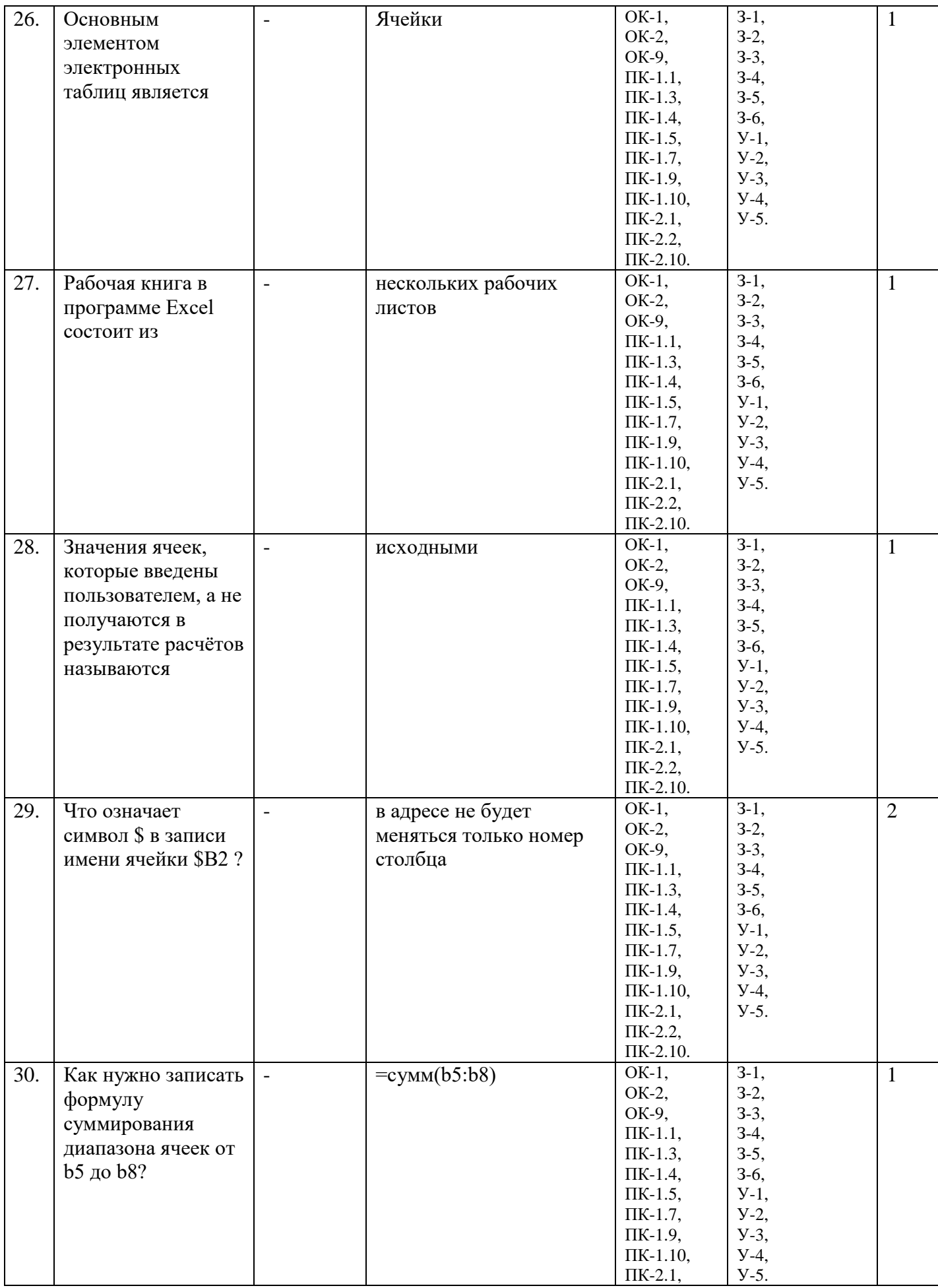

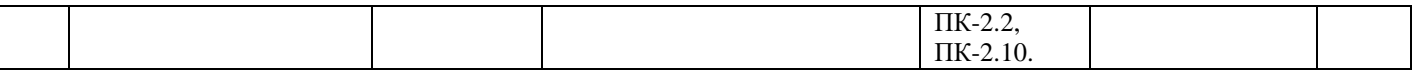

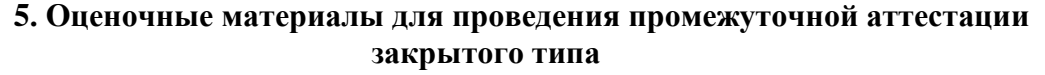

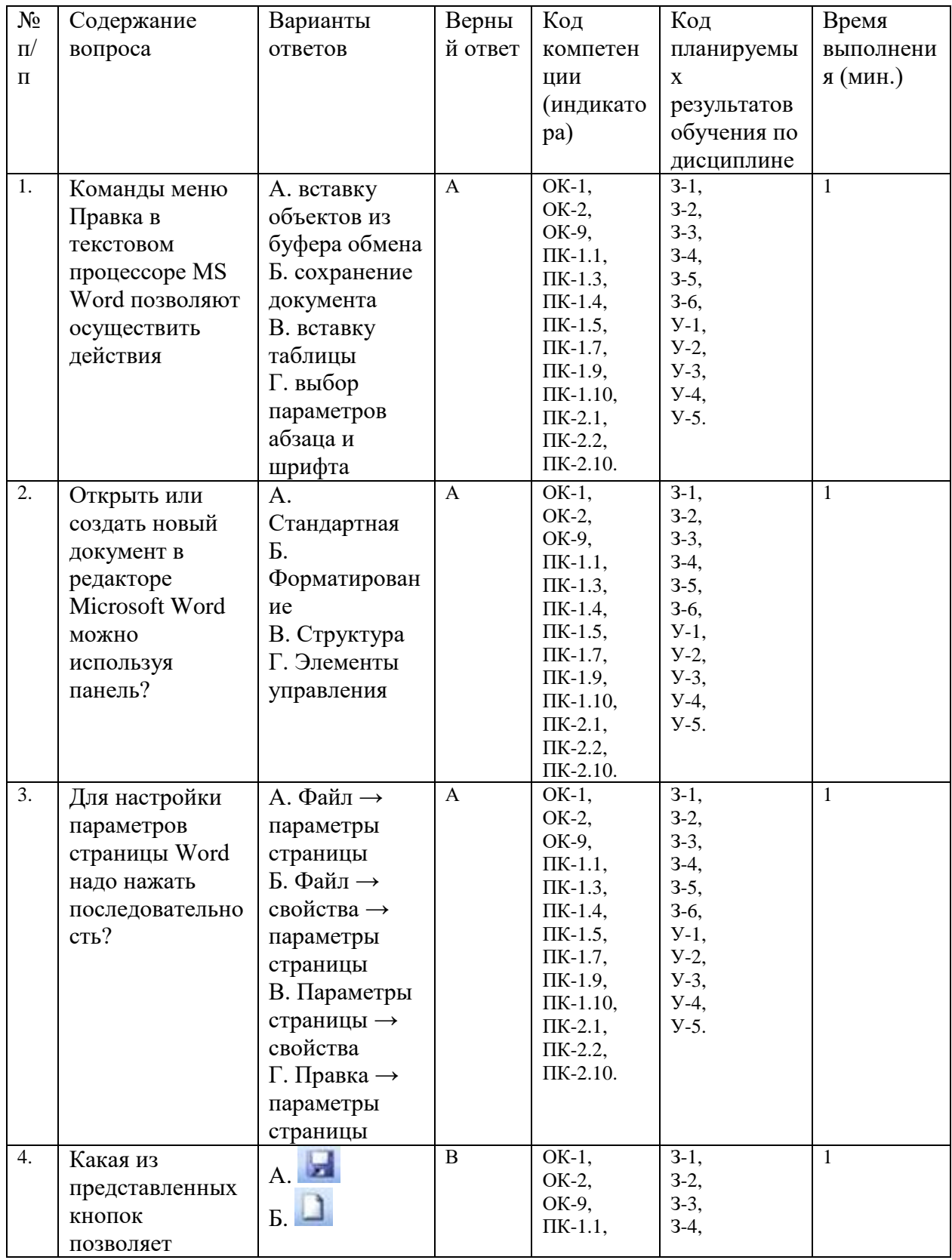

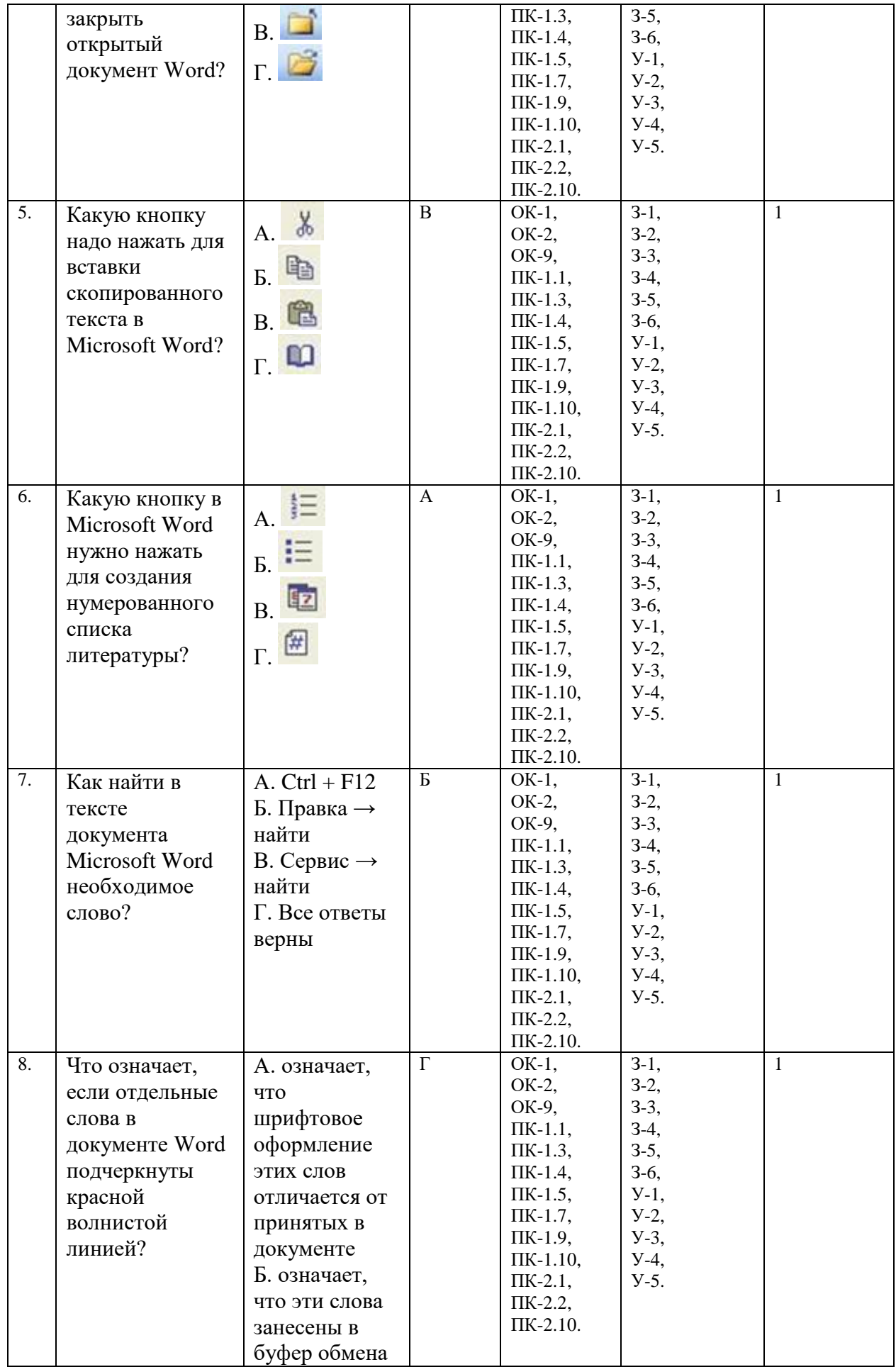

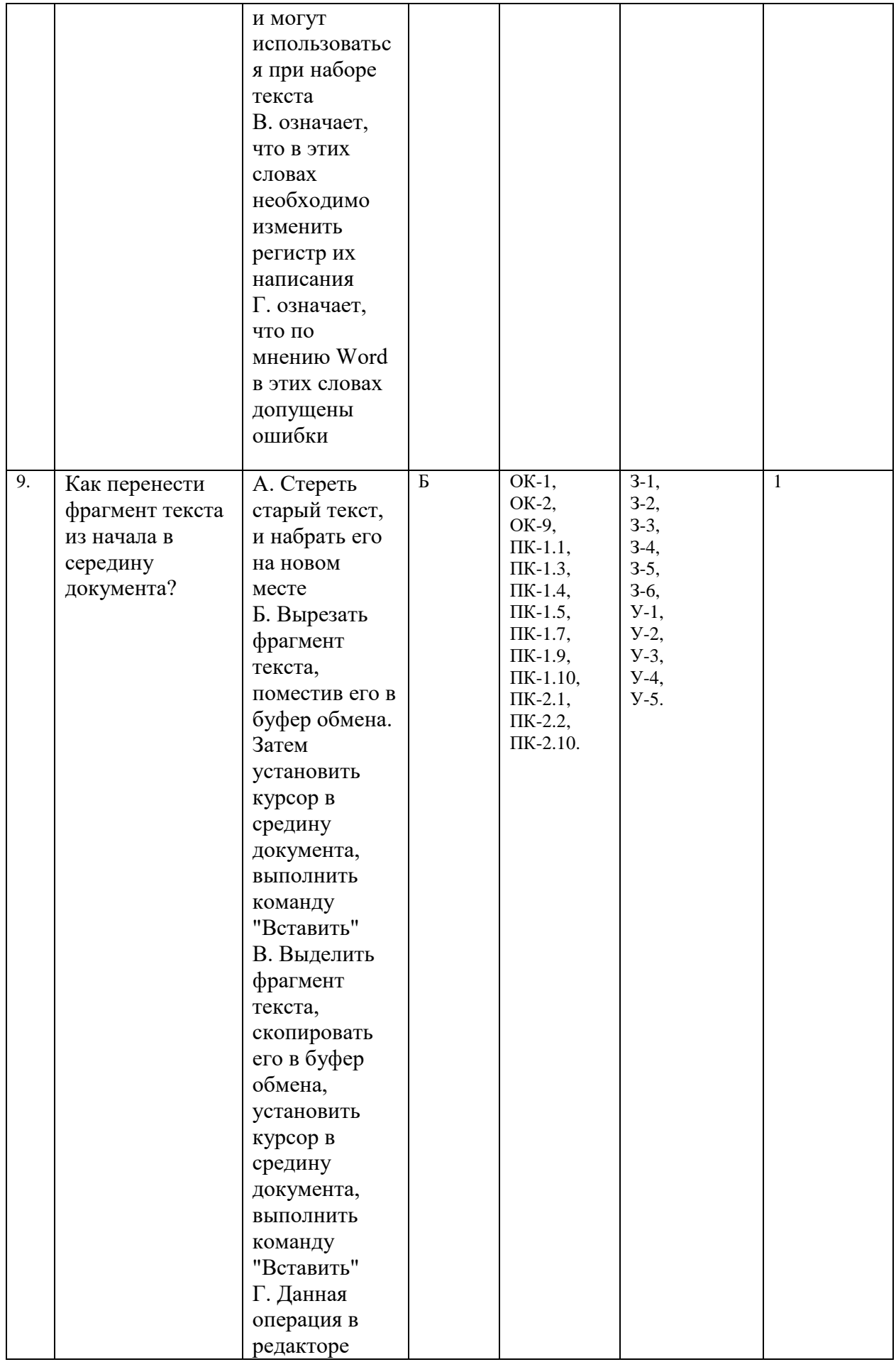

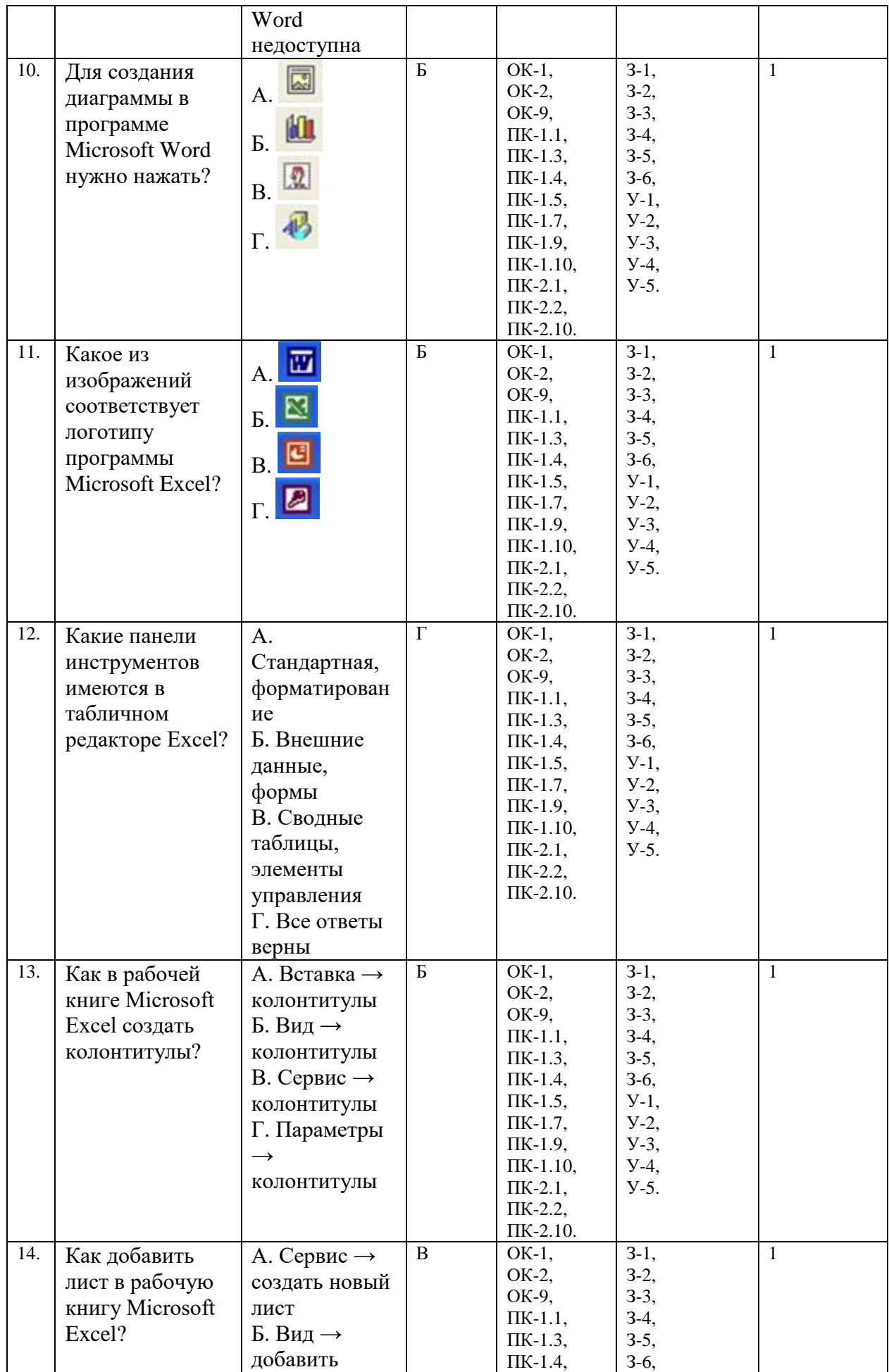

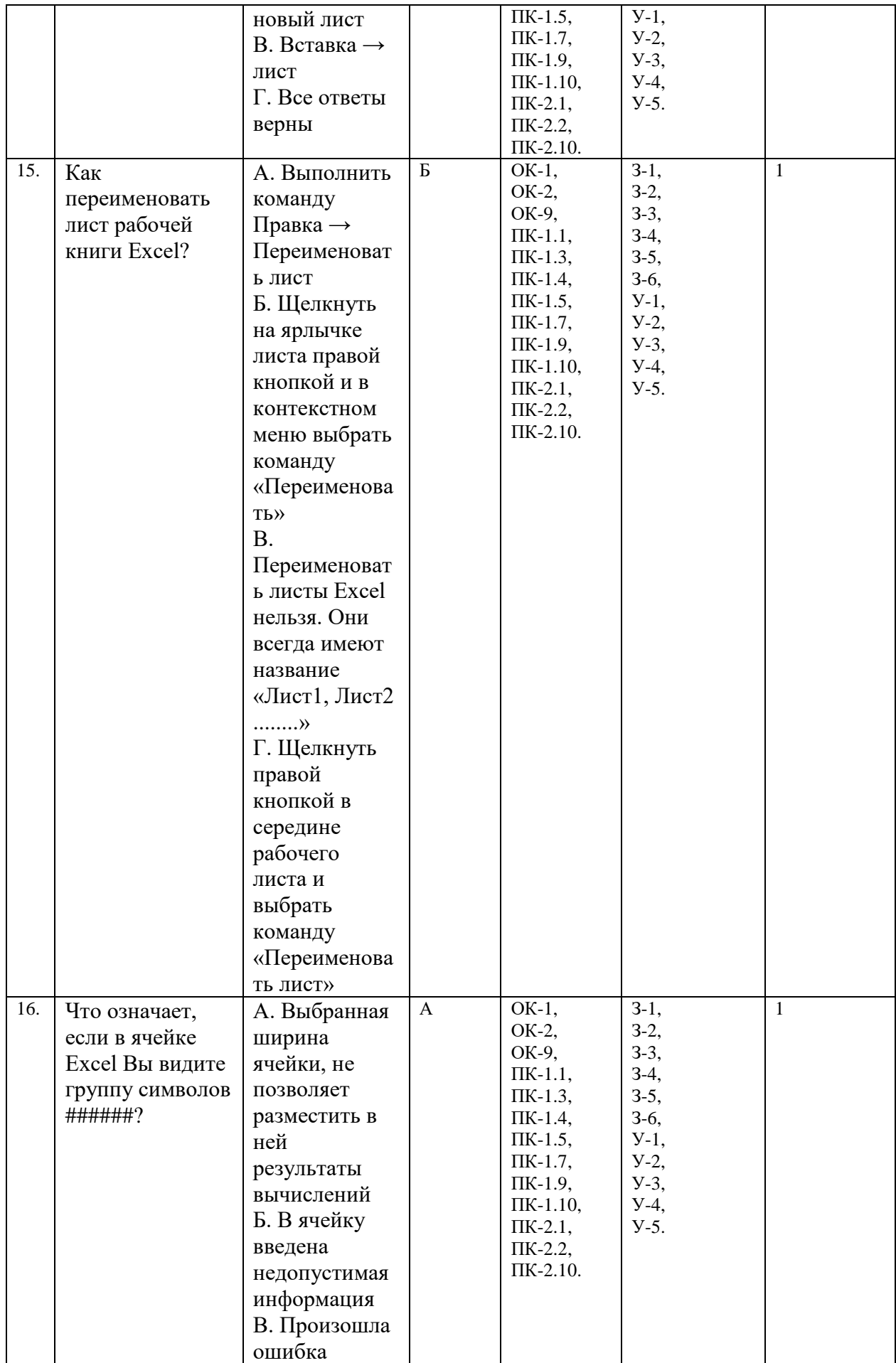

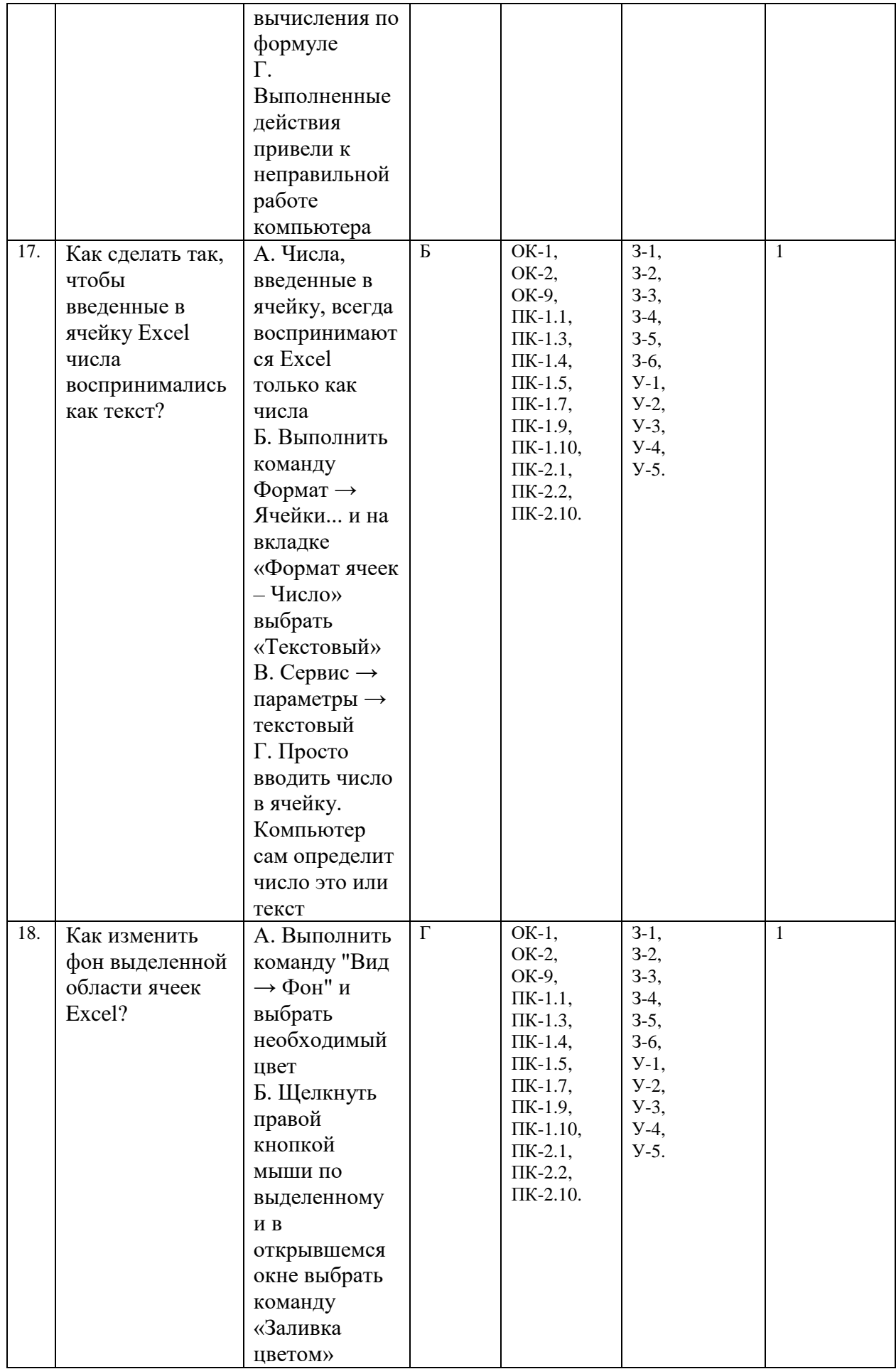

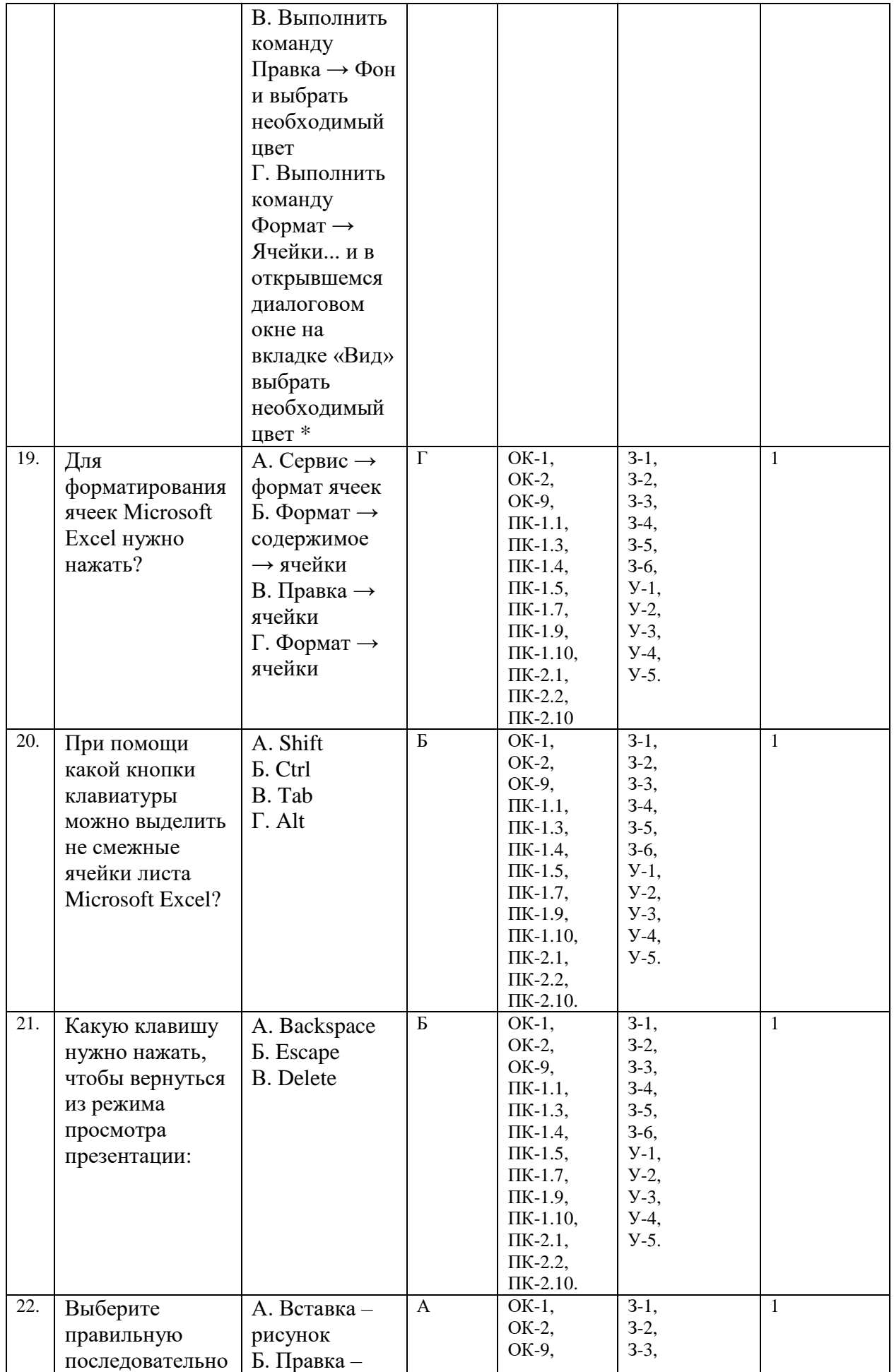

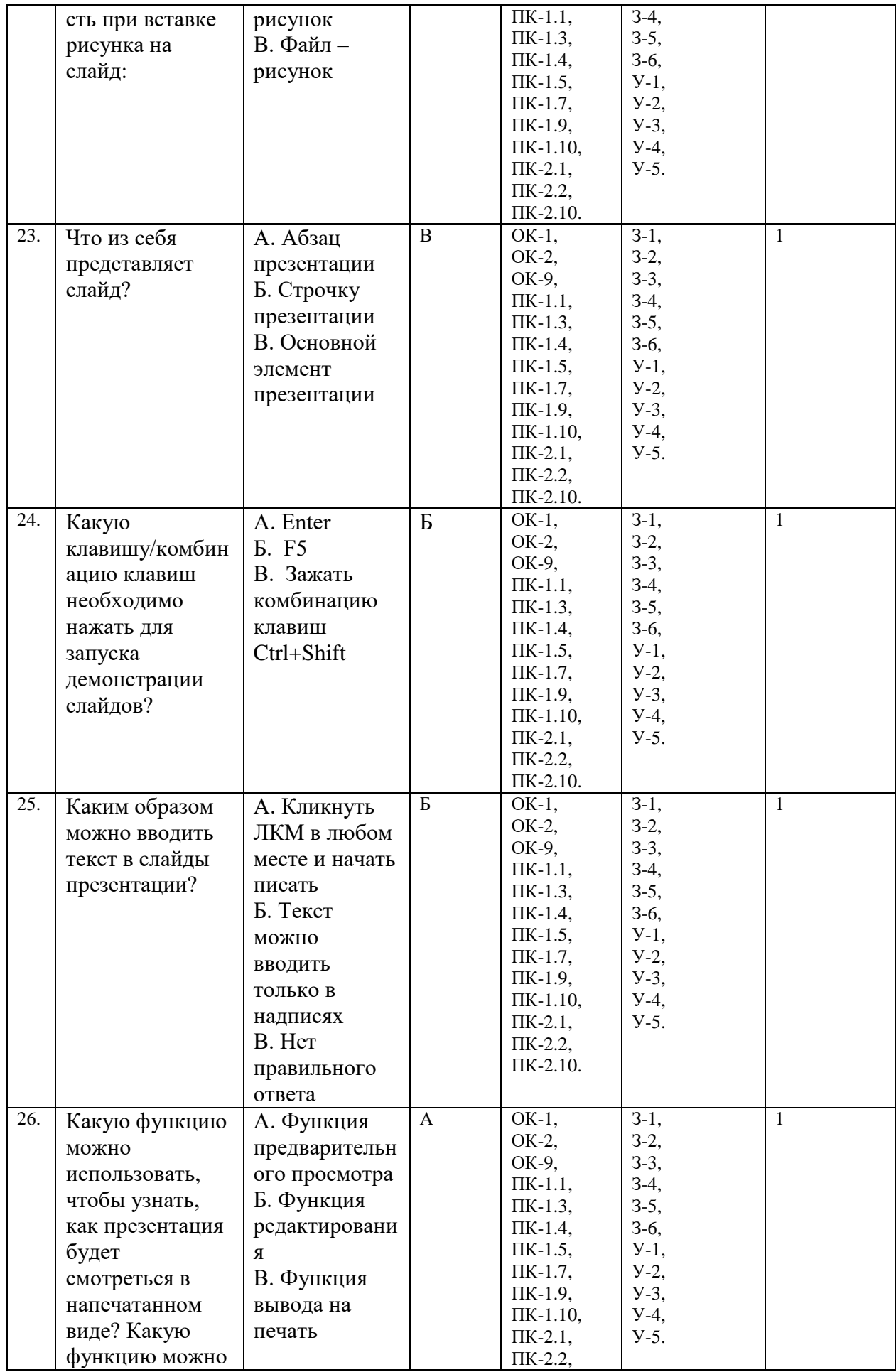

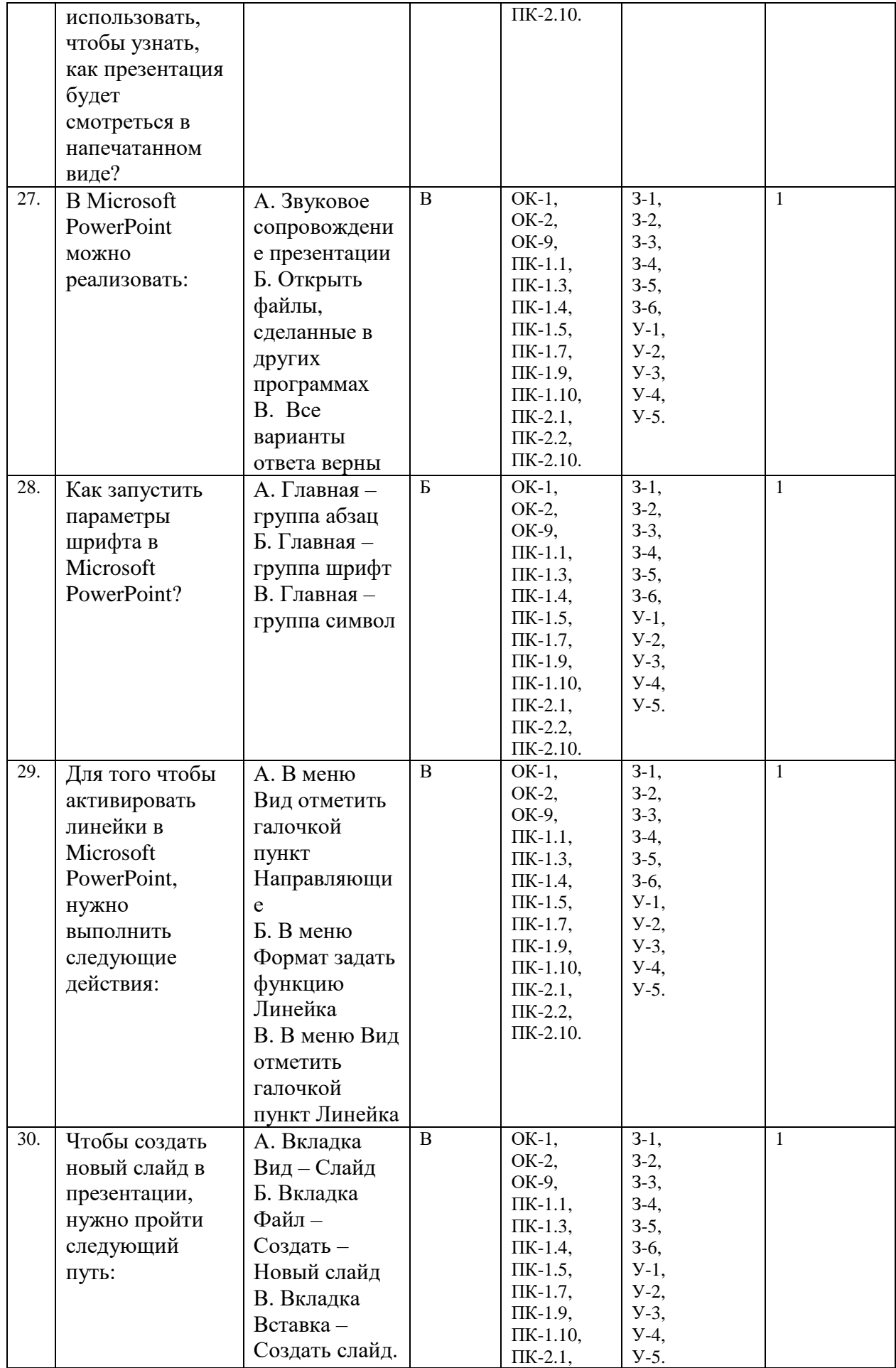

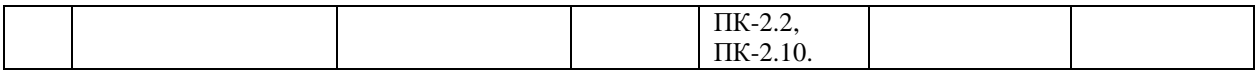

## **6. Оценочные материалы для проведения промежуточной аттестации открытого типа**

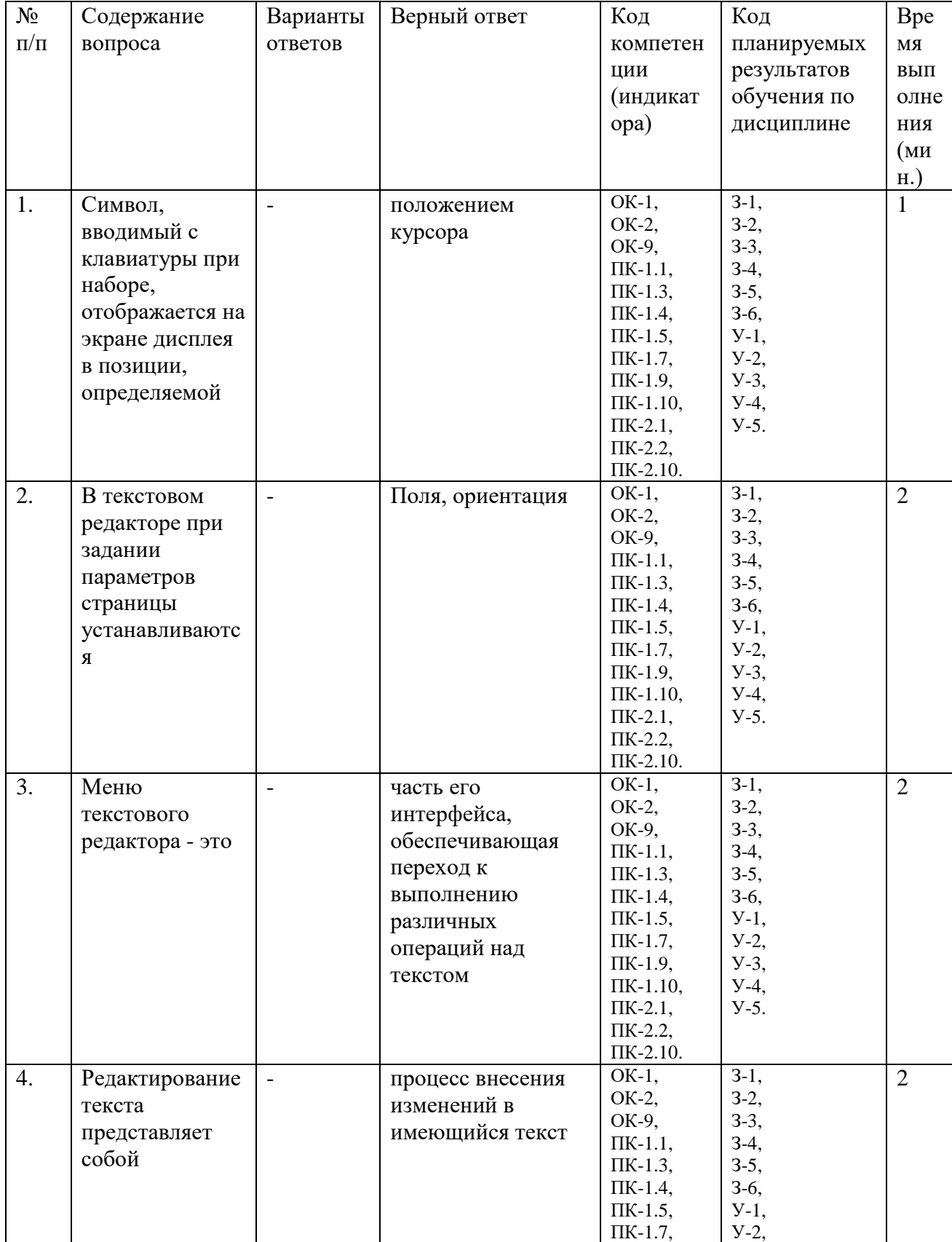

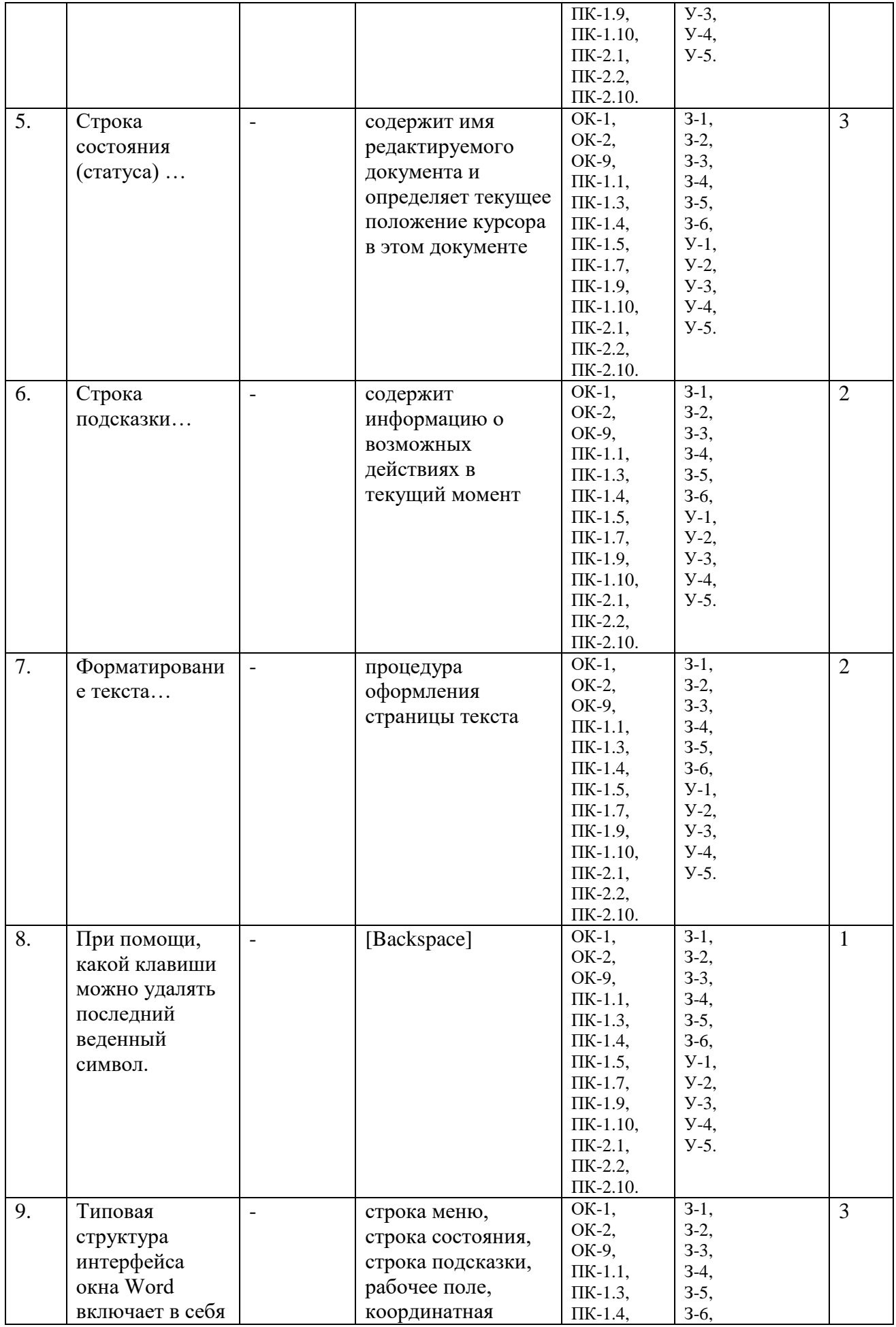

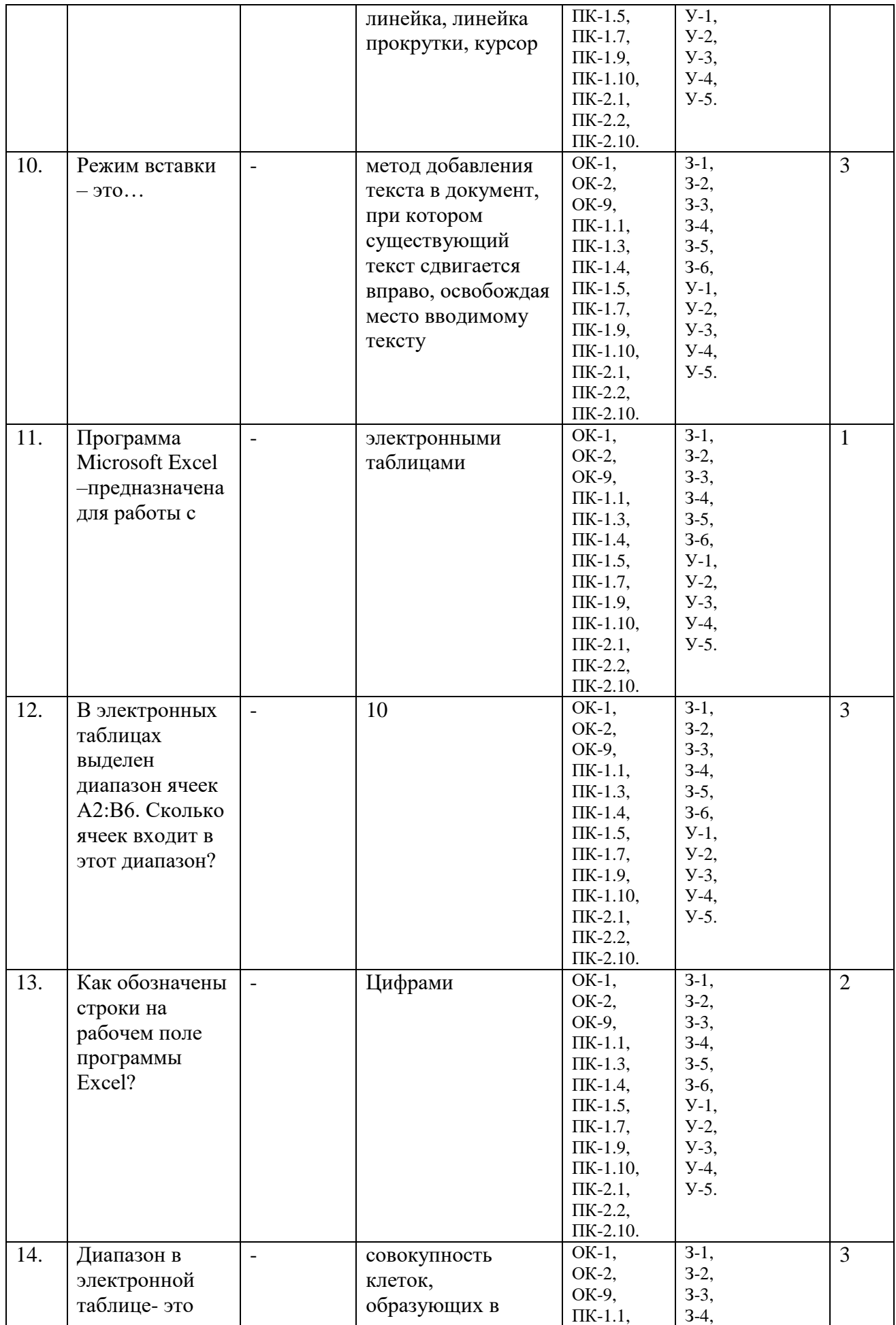

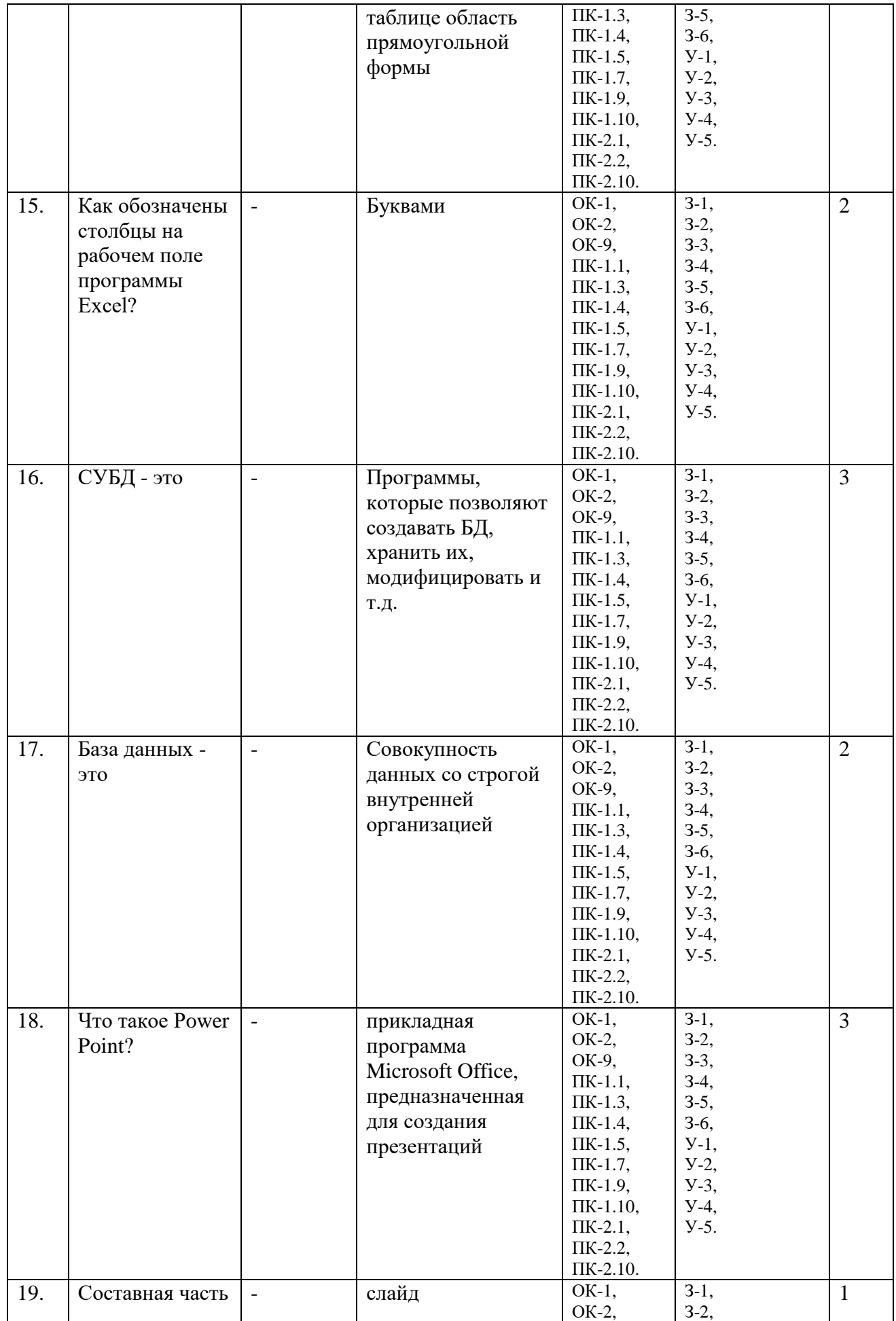

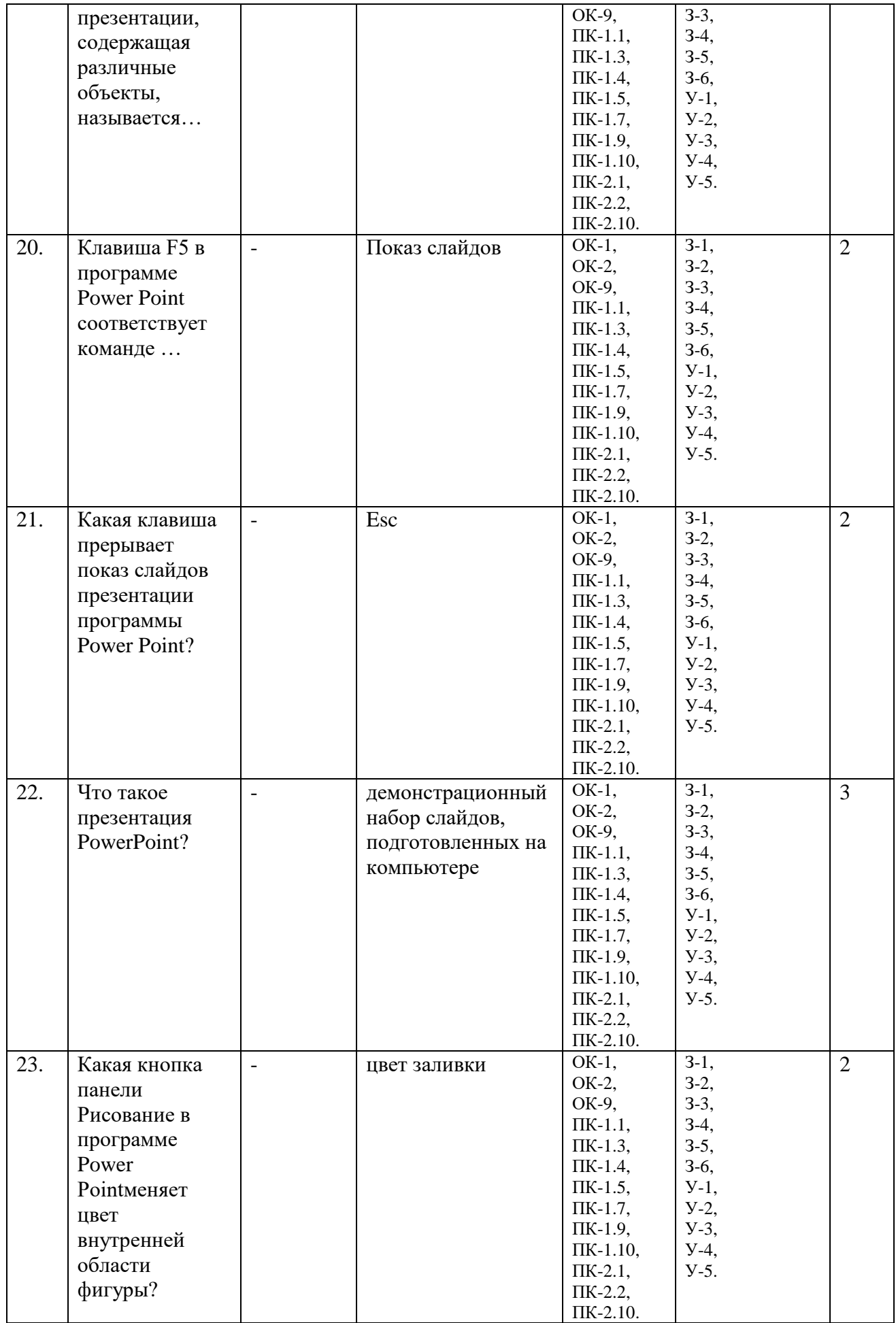

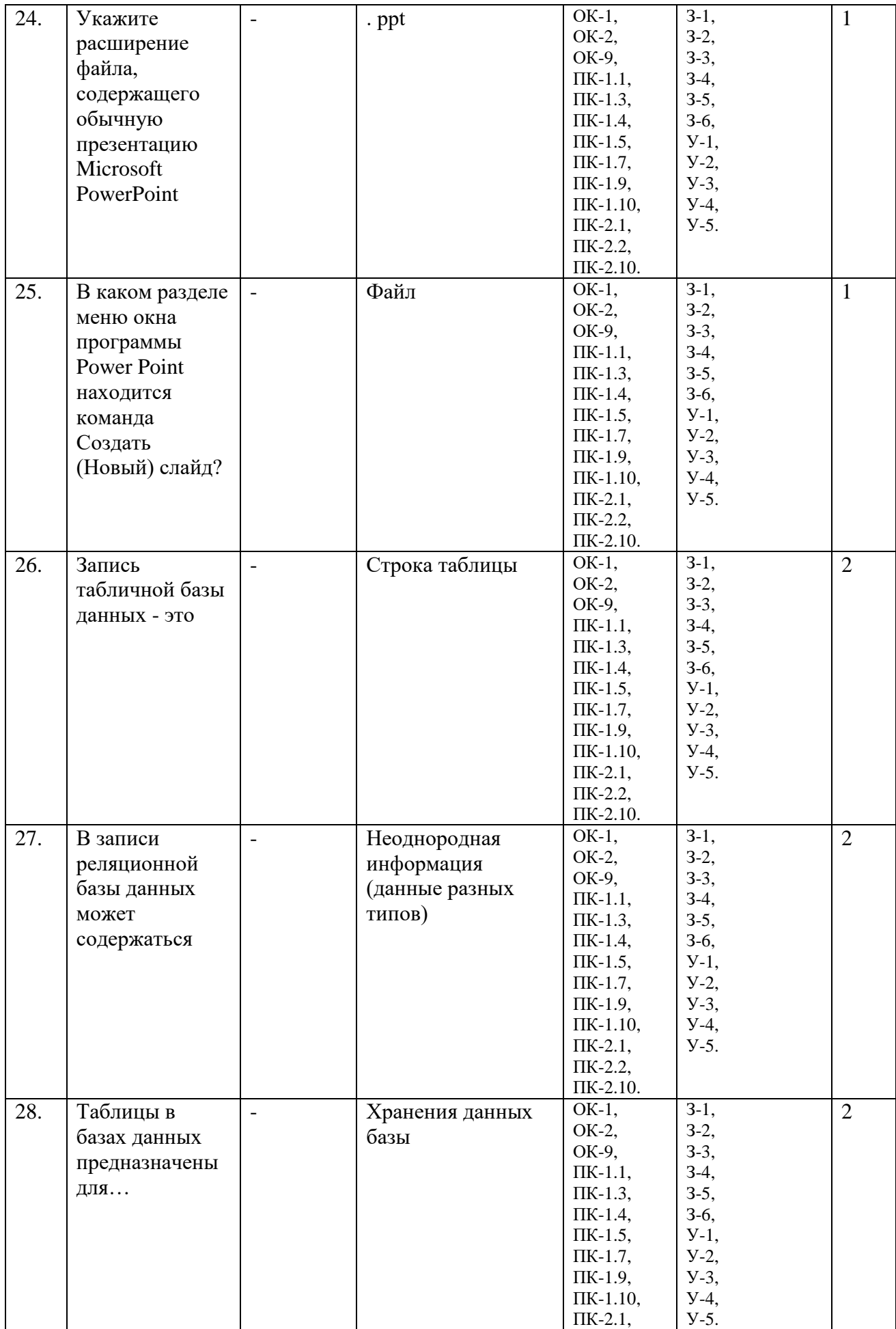

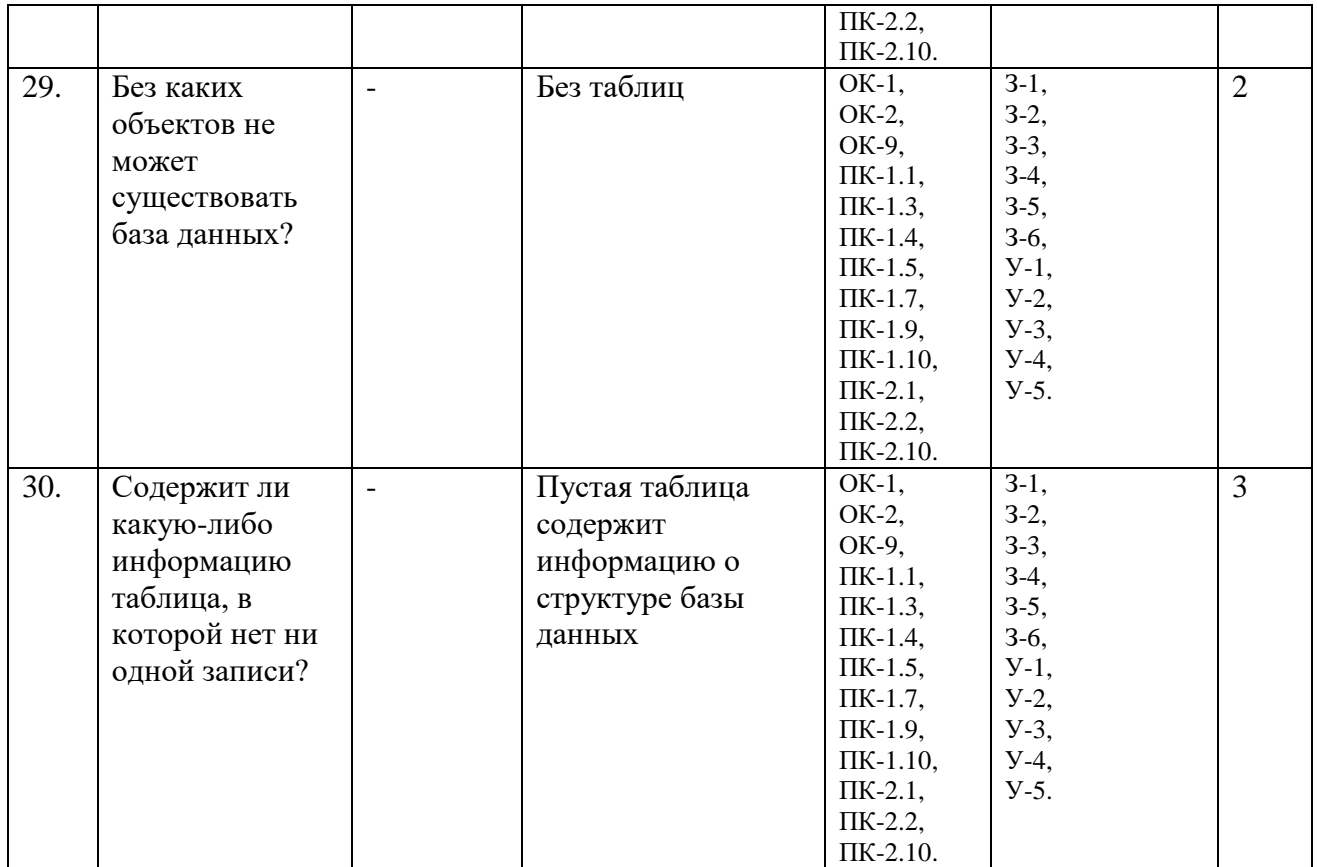

**7.** Вопросы на установление последовательности.

1. Установите последовательность действий использования формата по образцу. Укажите порядок следования вариантов ответа:

А. Поставить курсор на абзац по формату которого будет производиться форматирование

Б. Выбрать инструмент кисть

В. Левой кнопкой мыши щелкнуть по нужному абзацу

Г. Указатель мыши примет вид кисточки

Ответ: А-Б-Г-В.

2. Расположите текстовые редакторы в порядке возрастания их функциональных возможностей.

А) Microsoft Office Word

Б) Блокнот

В) Corel Ventura Publisher

Г) WordPad

Ответ: Б-Г-А-В

3. Установите последовательность перемещения фрагмента текста в MSWord:

А) Щелчок по кнопке «Вырезать» панели инструментов «Главная»

Б) Выделить фрагмент текста

В) Щелчок по кнопке «Вставить» панели инструментов «Главная»

Г) Щелчком отметить место вставки

Ответ: Б-А-Г-В

4. Укажите последовательность действий при построении диаграммы в MS Excel

А) выделить данные, необходимые для построения диаграммы

Б) ввести данные

В) зайти на вкладку Вставка/ Диаграммы/ выбрать желаемый тип диаграммы

Г) произвести все необходимые расчёты

Ответ: Б-Г-А-В

5. Применить последовательность действий для установки ориентации листа в программе Microsoft Word:

А) открыть вкладку Разметка страницы

Б) Выбрать раздел Параметры страницы

В) Нажать кнопку ориентация

Ответ: А-Б-В

### **8.** Вопросы на установление соответствия.

1. Укажите соответствие между текстовым редактором и стандартным для него расширением текстового файла.

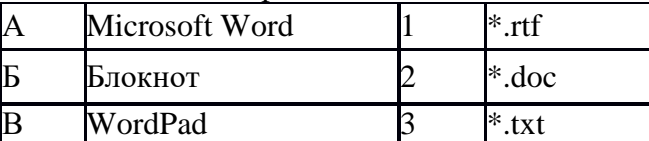

Ответ: А - 2, Б - 3, В – 1

2. Найдите соответствие между объектами текста и их определением.

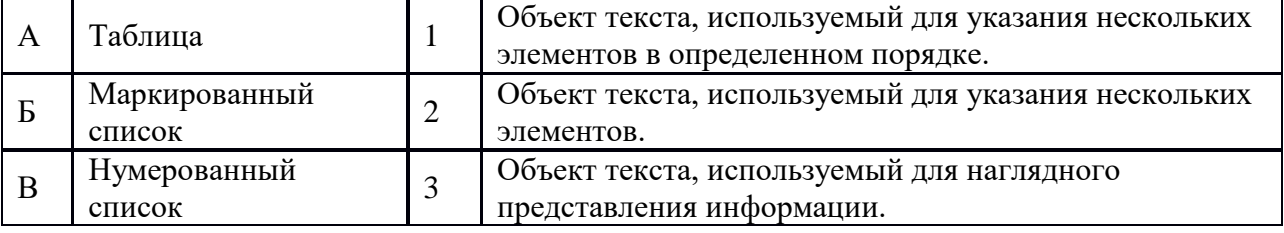

Ответ:  $A - 3$ ,  $B - 2$ ,  $B - 1$ 

### 3. Укажите соответствие программ и операций, выполняемых с помощью их.

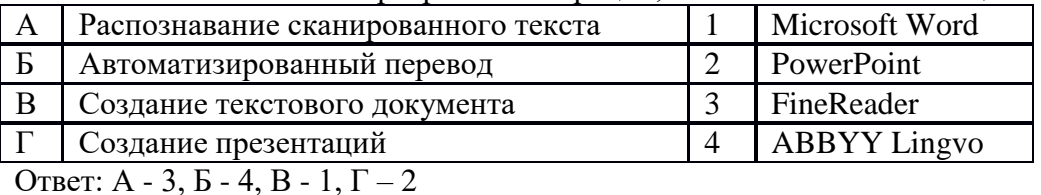

#### 4.Укажите соответствие между элементами текста и способами его выделения.

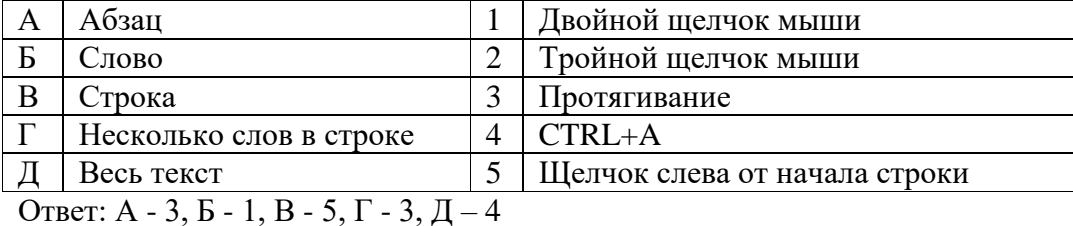

5. Установите соответствие между функцией, используемой в системе электронных таблиц Microsoft Excel, и возвращаемым ею значением.

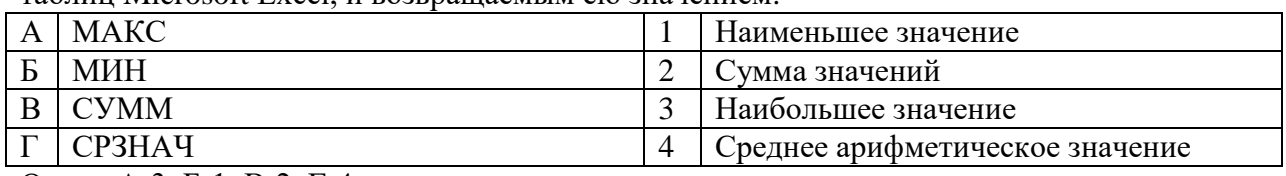

Ответ: А-3, Б-1, В-2, Г-4